### <span id="page-0-0"></span>**BRUNA VIEIRA LOUZADA SILVA GIOVANNA ONO KOROISHI**

# **RECONHECIMENTO DE SINAIS DA LIBRAS POR VISAO COMPUTACIONAL ˜**

Texto apresentado à Escola Politécnica da Universidade de S˜ao Paulo como requisito para a conclusão do curso de graduação em Engenharia Mecatrônica, junto ao Departamento de Engenharia Mecatrônica e de Sistemas Mecânicos (PMR).

São Paulo 2014

### **BRUNA VIEIRA LOUZADA SILVA GIOVANNA ONO KOROISHI**

# **RECONHECIMENTO DE SINAIS DA LIBRAS POR VISAO COMPUTACIONAL ˜**

Texto apresentado à Escola Politécnica da Universidade de S˜ao Paulo como requisito para a conclusão do curso de graduação em Engenharia Mecatrônica, junto ao Departamento de Engenharia Mecatrônica e de Sistemas Mecânicos (PMR).

Orientador:

Prof. Dr. Thiago de Castro Martins

São Paulo 2014

#### **FICHA CATALOGRAFICA**

Vieira Louzada Silva, Bruna; Ono Koroishi, Giovanna. Reconhecimento de Sinais da LIBRAS por Visão Computacional / B. Vieira Louzada Silva, G. Ono Koroishi. – São Paulo, 2014. [56](#page-57-0) p.

Monografia (Graduação em Engenharia Mecatrônica) — Escola Politécnica da Universidade de São Paulo. Departamento de Engenharia Mecatrônica e de Sistemas Mecânicos (PMR).

1. LIBRAS. 2. Reconhecimento automático. 3.Kinect. I. Universidade de São Paulo. Escola Politécnica. Departamento de Engenharia Mecatrônica e de Sistemas Mecânicos (PMR).

# **AGRADECIMENTOS**

Aos nossos pais, pelo amor e carinho incondicionais e todos os ensinamentos transmitidos ao longo da jornada que nos trouxe até aqui.

A Pedro e Renato, pela paciência e apoio durante os momentos mais difíceis.

Ao nosso orientador, por insistir que sempre há uma luz no fim do túnel, mesmo quando pensávamos que era um trem vindo em nossa direção.

A Amanda e Stephanie, pela amizade e colaboração com a revisão e os desenhos.

Aos professores, pelo tempo dedicado à nossa formação, incluindo as dúvidas respondidas durante a madrugada.

E a todos aqueles que nos acompanharam nos últimos anos, sempre torcendo para que alcançássemos o tão sonhado diploma, o nosso muito obrigada.

# **RESUMO**

O desenvolvimento da tecnologia em prol da acessibilidade de deficientes ´e um assunto que desperta o interesse de pesquisadores ao redor do mundo. Em particular à comunicação entre surdos e ouvintes, é possível notar grande desenvolvimento na via de tradução linguagem falada para linguagem de sinais. Entretanto, a via contrária possui o desafio técnico de visualização e reconhecimento de sinais, o qual é a mais complexo no caso brasileiro, já que a LIBRAS utiliza-se largamente de sinais realizados com os dedos. Por outro lado, os sinais da LIBRAS possuem uma classificação Sematos $\hat{E}$ mica que permitiu o desmembramento do problema em partes mais simples. Este projeto é um estudo da viabilidade do uso de sensores 3D para o reconhecimento autom´atico de um conjunto de sinais da LIBRAS, baseando-se nessa classificação para uma abordagem probabilística. Durante o projeto, foi implementada uma prova de conceito funcional de um identificador automático de sinais da LIBRAS. O protótipo desenvolvido para essa verificação captura sinais através do sensor Kinect, segmenta o objeto de interesse (a m˜ao direita) e calcula a probabilidade dos sinais. O principal desafio do trabalho foi reconhecer as configurações de mão e para solucioná-lo utilizou-se modelos estruturados em nuvens de pontos e algoritmo de ICP. O projeto mostrou que essa abordagem torna viável o reconhecimento automático, pois obteve-se 65% de acerto entre 48 testes envolvendo 12 sinais diferentes, mesmo com as limitações de recursos e tempo existentes.

Palavras-chaves: LIBRAS, reconhecimento automático, visão computacional, Kinect, nuvem de pontos

# **ABSTRACT**

Development of technologies towards the accessibility of the disabled is a subject that stimulates researchers all over the world. Specifically in the field of communication between deaf and listeners, is notable the development of tools to translate from the spoken language to the sign language is notable, while the opposite direction is more technically challenging, due to the visualization and sign recognition. It is even more complex to automatically recognize automatically the Brazilian signs, since LIBRAS widely uses the fingers to express the signs. On the other hand, the LIBRAS signs have a cheremic classification that allowed to split the problem into simpler ones. This project is a study of the feasibility of using 3D sensors to automatically recognize a set of LIBRAS signs, based on this classification to a probabiloistic approach. During the project, a proof of concept of an automatic LIBRAS sign recognizer was implemented.The developed prototype for this verification records the signs by the Kinect sensor, segments the object of interest(the left hand) and calculates the sign probabilities. The main challenge of the work was to recognize the hand´s configuration, models structurated in cloud points and the ICP algorithm were used to solve them. The project showed that this approach makes automatic recognition feasable, as it reached the level of 65% of correct signs in 48 tests with 12 different signs, even with the limited resources and time.

**Keywords**: LIBRAS, automatic recognition, computer vision, Kinect, cloud points

# **SUMARIO ´**

# **[Lista de Ilustra¸c˜oes](#page-0-0)**

#### **[Lista de Tabelas](#page-0-0)**

# **[Lista de Abreviaturas e Siglas](#page-0-0)**

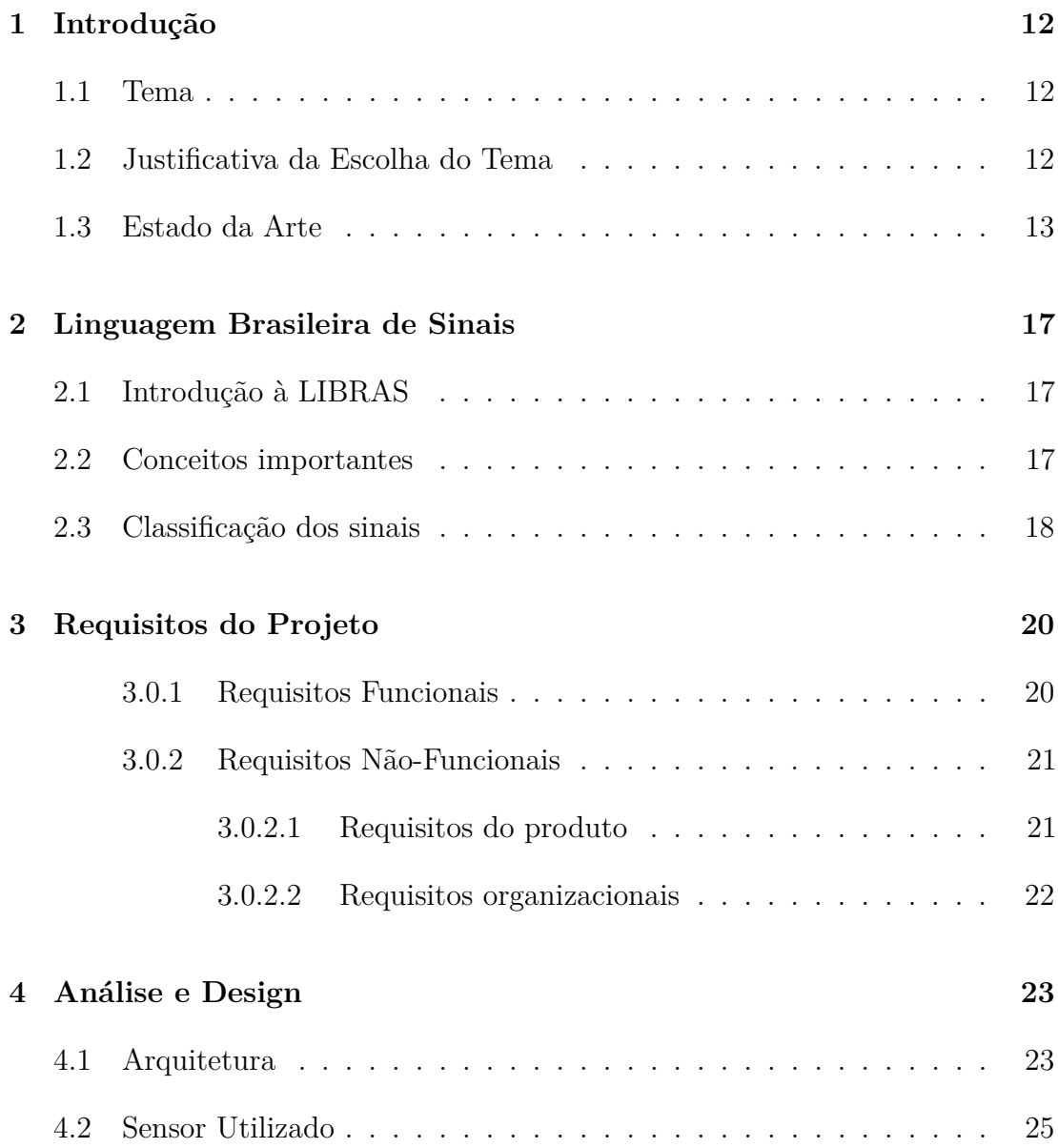

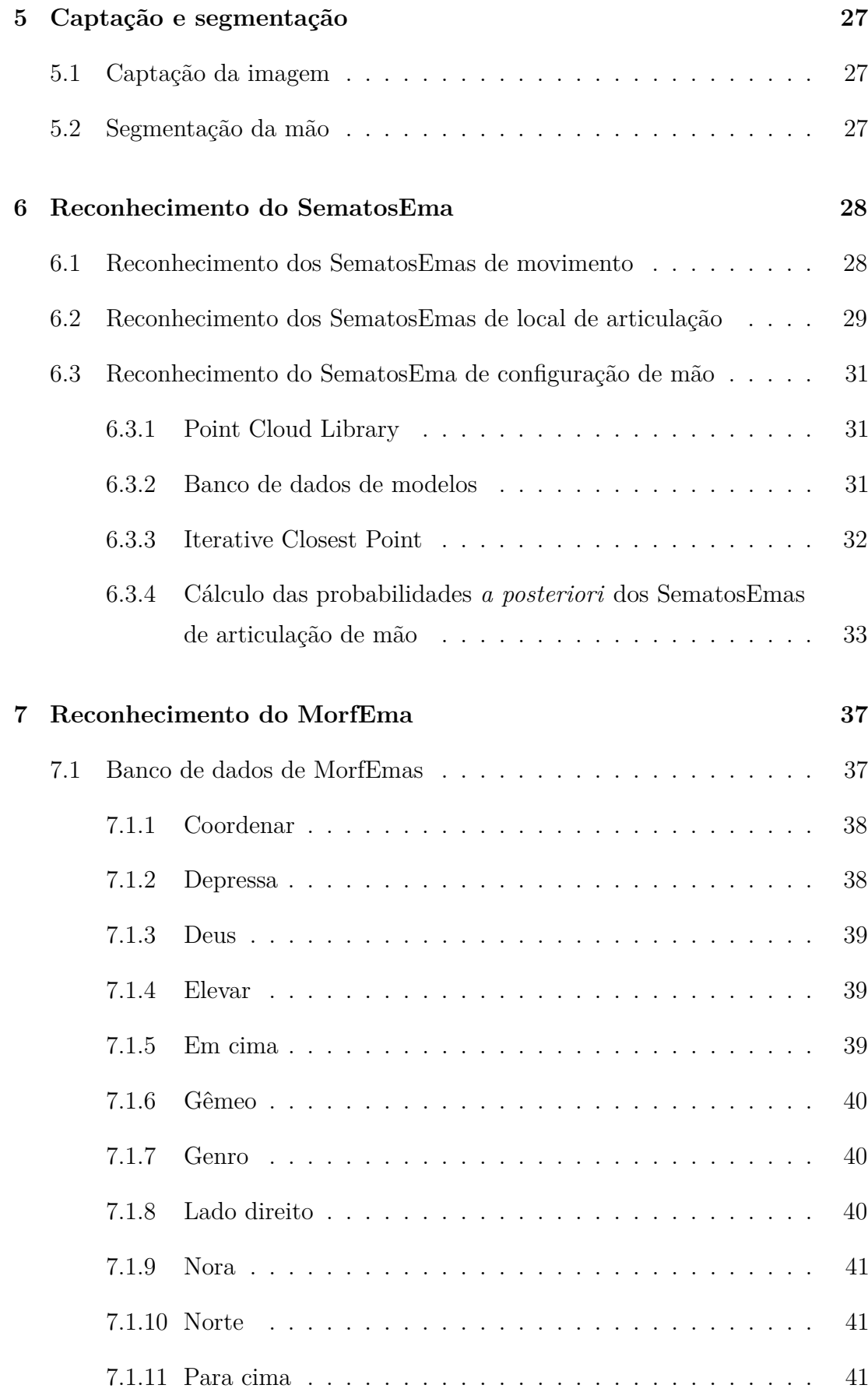

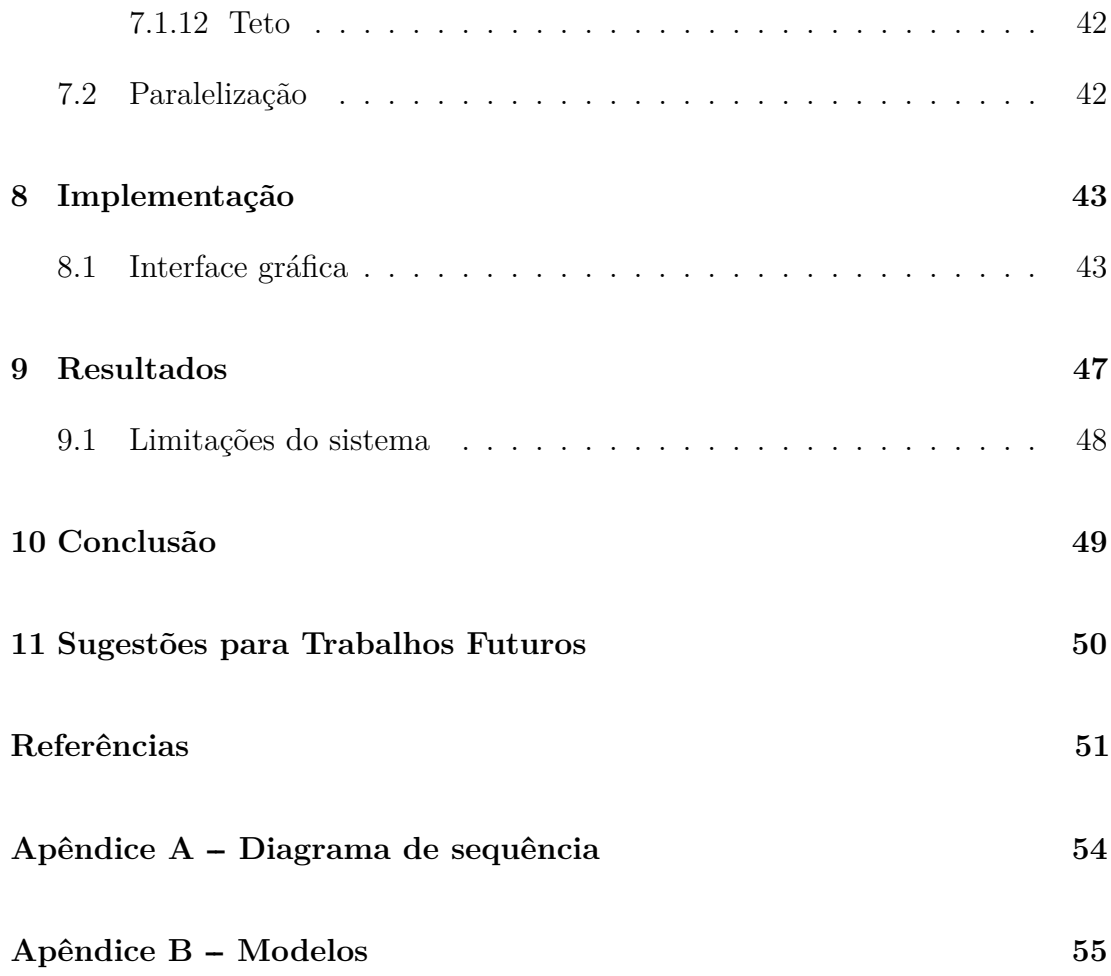

# **LISTA DE ILUSTRAC¸ OES ˜**

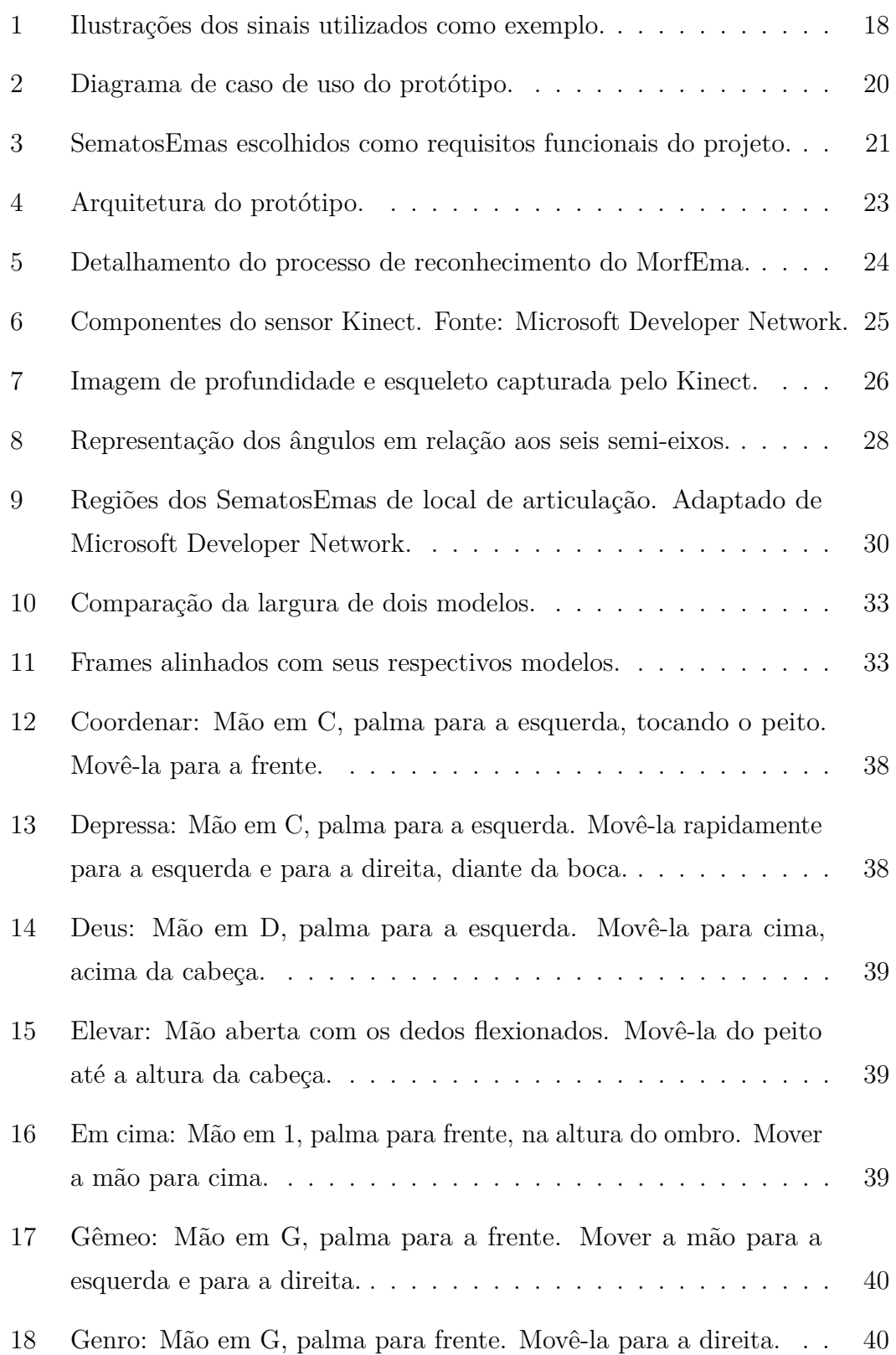

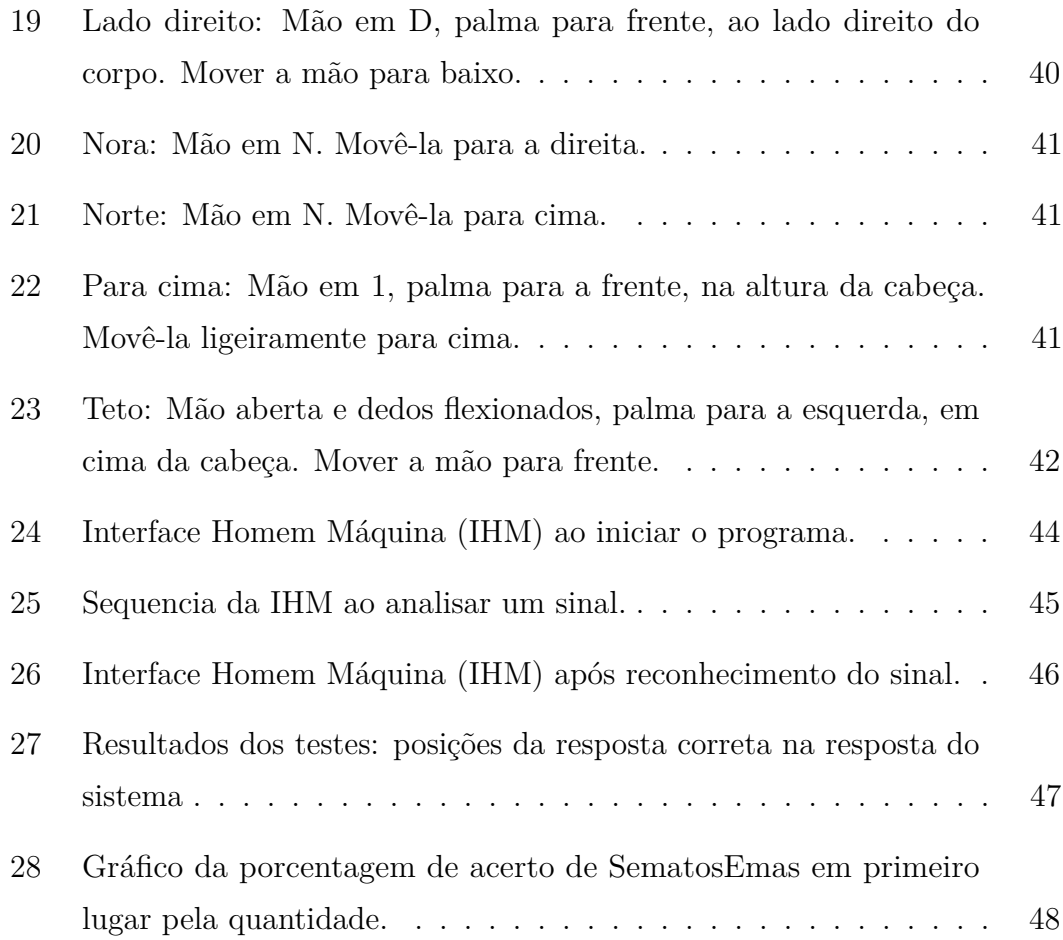

# **LISTA DE TABELAS**

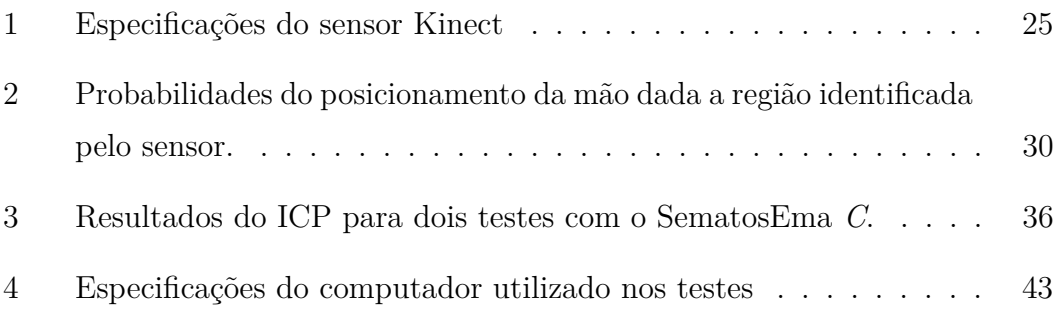

# **LISTA DE ABREVIATURAS E SIGLAS**

- HMM *Hidden Markov Models*
- IHM Interface Homem Máquina
- ICP *Iterative Closest Point*
- LGP Língua Gestual Portuguesa
- LIBRAS Linguagem Brasileira de Sinais
- PCL *Point Cloud Library*
- SDK *Software Development Kit*
- USP Universidade de S˜ao Paulo

# <span id="page-13-0"></span>**1** INTRODUÇÃO

#### <span id="page-13-1"></span>**1.1 Tema**

O projeto teve como objetivo estudar a viabilidade do uso de sensores 3D para o reconhecimento autom´atico de sinais da LIBRAS por vis˜ao computacional.

### <span id="page-13-2"></span>**1.2 Justificativa da Escolha do Tema**

De acordo com a Organização Mundial da Saúde [\(1\)](#page-52-0), cerca de 360 milhões de pessoas possuem surdez incapacitante. Isso significa que mais de 5% da população mundial possui, no ouvido mais aguçado, perda auditiva maior que 40dB em adultos e 30dB em crianças, englobando tipos de suave a severo. Entre essa minoria, há aqueles cuja principal consequência da surdez é o impacto na comunicação verbal. Nesses casos, a comunicação pode ser feita de diferentes formas, tais como a leitura labial, a escrita, a leitura e a linguagem de sinais. Entretanto, as três primeiras formas são intrinsecamente ligadas à linguagem falada, enquanto a  $\tilde{\mathbf{u}}$ tima possui suas próprias regras e estrutura gramatical  $(2)$ , mostrando que tanto a linguagem de sinais quanto a falada são independentes e passíveis de tradução.

Há um grande desenvolvimento de tecnologias de tradução no sentido da linguagem falada para linguagem de sinais, existindo, por exemplo, aplicativos para celular que recebem frases digitadas e apresentam uma simulação dos sinais. Já o sentido contrário possui o desafio técnico da visualização e do reconhecimento dos sinais. No caso brasileiro, esse desafio se mostra ainda mais complexo, já que a LIBRAS (LInguagem Brasileira de Sinais) possui rica diversidade dos SematosEmas (conceito detalhado na seção [2.2\)](#page-18-2) de articulação de mão, sendo muito importante distinguir a configuração das mãos e dos dedos, o que torna mais complexo o reconhecimento dos MorfEmas (conceito detalhado na seção [2.2\)](#page-18-2)  $(3)$ . Sendo assim, este trabalho é um estudo da viabilidade do uso de sensores 3D

para o reconhecimento autom´atico de um conjunto de MorfEmas da LIBRAS.

#### <span id="page-14-0"></span>**1.3 Estado da Arte**

Abordagens diversas já foram apresentadas para a identificação de sinais (da LIBRAS ou outras línguas) por meio de software. Há trabalhos que empregam apenas câmeras de vídeo RGB, outros sensores RGBD (captam vídeo e profundidade da cena) e outros sinais de sensores inerciais ou elétricos. Quanto ao uso de acessórios também há variações, alguns não os utilizam, enquanto outros tornam o contexto da utilização mais restrito ao exigir que o usuário faça uso de luvas coloridas ou com sensores de distâncias, acelerômetros ou eletrodos.

Dois trabalhos utilizam apenas dados de vídeos de pessoas com luvas coloridas: no trabalho de [Dias e Peres\(4\)](#page-52-3) a trajetória do movimento é identificada pelo cálculo do centróide da mão segmentada e o padrão é reconhecido por Redes Neurais Artificiais. Digiampietri et al. (5) apresentam um sistema de informação para o reconhecimento autom´atico da LIBRAS, composto por dois projetos. O primeiro são módulos para reconhecimento automático e o segundo é um ambiente para gerenciar experimentos científicos. Para processar o vídeo, a segmentação de imagens foi desenvolvida de três modos: mapa de cores feito pelo usuário manualmente, inteligência artificial de agrupamento com informação do usuário sobre qual segmento o grupo pertence, e algoritmo de classificação do Weka, software que agrupa algoritmos de aprendizado de máquina para extração de  $dados (6)$  $dados (6)$ . A extração de características pode ser feita por três extratores: extratores de forma, área proporcional de cada segmento ou posição relativa de cada segmento.

Uma abordagem diferente é apresentada por Li et al. $(7)$ , que criam um sistema portátil utilizando um acelerômetro e quatro sensores eletromiográficos em cada antebraço para fazer o reconhecimento da língua de sinais chinesa pelos parâmetros: configuração das mãos (acelerômetros), orientação (eletrodos) e movimento (ambos). Os sinais elétricos dos eletrodos entre o fim de um sinal e o início do outro são baixos e isso é usado para fazer a separação entre dois sinais. O reconhecimento dos movimentos ´e feito com uma abordagem multi-stream do Modelo Oculto de Markov (Hidden Markov Models - HMM), em que os modelos dos sinais dos acelerômetros e dos eletrodos são avaliados separadamente e os resultados são combinados depois. A média de acertos foi de 96,5% para 120

sinais e 86,7% para 200 sentenças. Os resultados são bons e o artigo explica cada fase do reconhecimento, porém não contempla todas as variáveis necessárias para reconhecimento da LIBRAS.

O uso de acessórios é pouco prático para o usuário, e por isso este projeto deseja fazer o reconhecimento sem que o usuário precise vesti-los. Muitos trabalhos que seguem esta linha utilizam-se ou de câmeras de vídeo ou de sensores RGBD para obter informações 3D dos sinais.

Bons resultados (média de acertos de 95,5%) foram obtidos por  $Yang(8)$ , porém apenas para sinais estáticos (letras). O trabalho utiliza visão computacional para reconhecimento de 30 letras da língua chinesa de sinais a partir de vídeos de mãos apenas. As informações extraídas dos vídeos são: a diferença de frames para detectar regiões em movimento, detecção de pele e cinco descritores visuais e geométricos. O reconhecimento da letra é feito através de Support Vector Machine, aprendizado supervisionado.

Vogler e Metaxas $(9)$  é um dos primeiros trabalhos que utiliza modelos 3D e Modelos Ocultos de Markov para fazer o reconhecimento de sinais. Neste artigo ´e descrito o reconhecimento da L´ıngua Americana de Sinais a partir do uso de  $3$  câmeras que fornecem imagens para a criação do modelo  $3D$ . É reconhecido o movimento de apenas um braço do usuário, sem as mãos. Os resultados mostram que os modelos 3D são melhores do que os 2D. Também são feitos experimentos com sinais isolados e frases com mais de uma palavra. O mesmo autor, em [\(10\)](#page-53-0), estuda cada fonema como um estado do HMM, mas com uma abordagem paralela, ou seja, cada canal determina independentemente a probabilidade de um parâmetro (configuração da mão, orientação, posição e movimento), depois as probabilidades são multiplicadas para que se obtenha o fonema mais provável. São feitos experimentos tamb´em com pessoas caminhando, uma vez que a proposta  $\acute{e}$  estudar reconhecimento de sinais da língua, já que esta possui classificação e configura¸c˜oes conhecidas, para depois estender o sistema para reconhecimento de outros movimentos humanos. O trabalho mostra que a abordagem paralela é mais eficiente para o reconhecimento de sentenças do que a regular (81 x 85% de acurácia). Apesar de abordar o reconhecimento de sinais da língua mais como um meio para o estudo do que como finalidade, têm características interessantes, como o método paralelo do HMM.

[Porfirio\(11\)](#page-53-1) grava com o Kinect da Microsoft as visões frontal e lateral da mão para reconhecer as 61 configurações de mão da LIBRAS com a criação de malhas 3D. De cada gravação são extraídos manualmente os quadros desejados e seus ruídos são corrigidos. As malhas 3D são geradas por reconstrução de silhueta e passam por suavização. O método de comparação usado é o descritor Spherical Harmonics, por ser invariante à rotação. Finalmente, a classificação da malha ´e feita com Support Vector Machine. Os melhores resultados foram de 98,52%. O banco de dados utilizado é próprio e armazena, além das malhas 3D, informações 2D das imagens captadas. Os resultados obtidos são bons, porém o método utilizado, como a escolha de quadros manualmente e tratamento de ruído das imagens, impossibilita que a classificação seja empregada automaticamente.

Uma equipe formada por pesquisadores da Chinese Academy of Sciencies, Beijing Union University e da Microsoft Research Asia estão desenvolvendo um prot´otipo de um tradutor de linguagem de sinais com o uso do sensor Kinect  $(12)$ . O objetivo é criar um sistema que traduza linguagens de sinais chinesa e norte-americana, das linguagens de sinais para as faladas, e vice-versa, com baixo custo. A tradução da língua falada para a de sinais será auxiliada por um avatar, que fará movimentos; na tradução oposta, serão gerados texto e simulação de voz. Esse é um esforço conjunto para dar acessibilidade aos deficientes auditivos, potencialmente podendo ser traduzido para outras linguagens de sinais.

O Kinect tamb´em pode ser uma ferramenta de ensino de linguagens de sinal. [Zafrulla et al.\(13\)](#page-53-3) descrevem o desenvolvimento de um jogo chamado CopyCat para crian¸cas surdas treinarem a linguagem norte-americana de sinais. O jogo consiste em apresentar imagens e a criança deve acertar os sinais que a descrevem. O usuário clica para começar os sinais e clica novamente para dizer que encerrou, além de vestir luvas coloridas que possuem também acelerômetros nos punhos. Como o objetivo é verificar se a frase está correta, a verificação é feita do fim da frase para o começo, ignorando possíveis palavras erradas feitas no início da frase.

Para o ensino da LIBRAS especificamente, Santos et al. (14) construíram um protótipo chamado KINLIB. O Kinect é utilizado para captura dos vídeos e a biblioteca Candescent para o reconhecimento de gestos. O trabalho concentra-se em relatar a escolha do hardware e do software e os testes registrados são apenas para o reconhecimento de gestos est´aticos. Este trabalho levou a dupla a consultar a biblioteca citada, porém esta não se mostrou satisfatória aos propósitos do projeto.

Um trabalho de destaque, porém não aplicado ao reconhecimento de linguagem de sinais é o trabalho de Oikonomidis, Kyriazis e Argyros $(15)$ , que faz o rastreamento de duas mãos interagindo de maneira complexa. Os dados são obtidos com um sensor RGB-D (Kinect), a uma taxa de 4 Hz. Um modelo 3D de cada mão é feito com 26 graus de liberdade e juntas possuem 54 parâmetros. Simuladas as possíveis posições das duas mãos, é utilizado o método de otimização de enxame de partículas para obter qual configuração corresponde à imagem captada, tais cálculos são feitos em GPU. Os erros são da ordem de 6mm para mãos a 0,5m do sensor.

# <span id="page-18-0"></span>**2 LINGUAGEM BRASILEIRA DE SINAIS**

# <span id="page-18-1"></span>2.1 Introdução à LIBRAS

Como referência teórica da LIBRAS, além de um curso básico online [\(16\)](#page-53-6), adotou-se o livro Novo Deit-LIBRAS [\(3\)](#page-52-2). A primeira parte do livro contém introdução, breve histórico da LIBRAS e estudos sobre a educação de surdos no Brasil. Há uma descrição sistemática e classificatória dos elementos que compõem um sinal da LIBRAS. O corpo principal do Novo Deit-LIBRAS é um dicionário Português-LIBRAS-Inglês, com ilustrações e explicações sobres as configurações e movimentos dos sinais da LIBRAS, além de escrita visual direta por meio do SignWriting (sistema de escrita usado nas l´ınguas gestuais). O livro ´e uma referência em LIBRAS, seus autores possuem muitas publicações na área e o livro foi distribuído aos alunos surdos das escolas da rede pública de ensino.

As linguagens de sinais possuem vocabulários, gramáticas, semânticas e sintaxes próprias, não são meros gestos mímicos das línguas faladas, por isso, cada país possui sua própria linguagem de sinais. Mesmo em países que falam a mesma língua, a língua de sinais é diferente, um exemplo é Portugal, que utiliza a Língua Gestual Portuguesa (LGP). Na LIBRAS também há regionalismos, Alguns estados representam uma mesma palavra por meio de sinais diferentes, além de existirem sinais que são usados apenas em certos grupos.

### <span id="page-18-2"></span>**2.2 Conceitos importantes**

Este trabalho utiliza dois conceitos da LIBRAS muito importantes: SematosEma e MorfEma. SematosEmas são as menores unidades sublexicais da sinalização capazes de distinguir um sinal do outro, ou seja, é o detalhamento de como articular o sinal de acordo com determinados elementos; enquanto MorfEmas s˜ao as menores unidades sublexicais que codificam significado [\(3\)](#page-52-2). Na língua portuguesa, os SematosEmas poderiam ser confundidos com letras, e os MorfEmas, com palavras. Entretanto, o conceito se mostra mais complexo, pois um único sinal de LIBRAS pode compreender dois MorfEmas.

Para ilustrar esses conceitos, observamos os seguintes sinais: estudar (figura [1a\)](#page-19-1) e universidade (figura [1b\)](#page-19-1). O sinal *estudar* ´e, por s´ı s´o, um MorfEma composto pelos SematosEmas: m˜aos abertas, palmas para cima, bater duas vezes o dorso dos dedos direitos sobre a palma dos dedos esquerdos [\(3\)](#page-52-2). Percebe-se, por esse exemplo, que a descrição SematosEmica é suficiente para a realização de um sinal. O sinal *universidade*, por sua vez, ´e composto pelo sinal *estudar*, seguido dos SematosEmas: mão em U, palma para frente, movê-la em um círculo vertical para a esquerda no sentido anti-horário [\(3\)](#page-52-2). Como o sinal *universidade* é composto pelo MorfEma *estudar*, e, portanto, n˜ao ´e uma unidade m´ınima de significado, n˜ao pode ser classificado como MorfEma.

<span id="page-19-1"></span>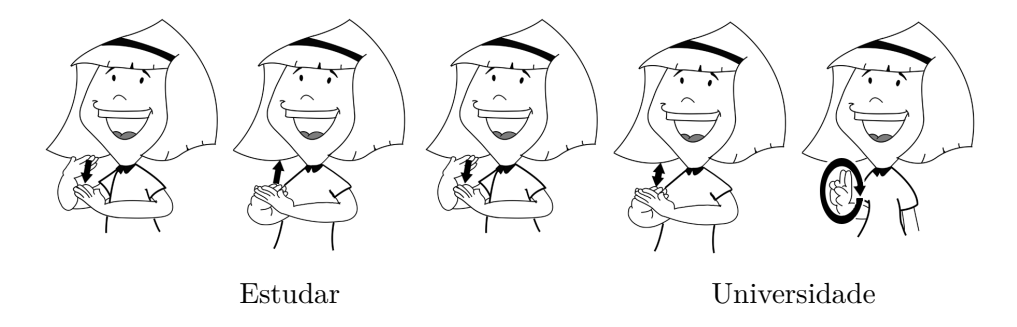

Figura 1: Ilustrações dos sinais utilizados como exemplo.

O reconhecimento de sinais compostos ´e um problema relacionado ao processamento de linguagem natural, o qual n˜ao seria poss´ıvel ser abordado dado o prazo de um ano do projeto. Por isso, o prot´otipo foi limitado ao reconhecimento de sinais constituídos de apenas um MorfEma.

## <span id="page-19-0"></span>2.3 Classificação dos sinais

 $O$  Deit-LIBRAS classifica em quatro os elementos Sematos $\hat{E}$ micos que compõem um sinal: articulação da mão e do braço e orientação da palma da mão; local da articulação; movimento e expressão facial (quando aplicável). Essa classificação foi utilizada como base para o sistema de reconhecimento de MorfEmas a partir dos SematosEmas, pois indica quais vari´aveis devem ser analisadas e identificadas a partir da aquisição dos vídeos.

Um exemplo bem aplicado de definição de MorfEmas a partir de SematosEmas foi observado nos trabalhos de Guimarães  $(2)$ ,  $(17)$ ,  $(18)$ , embora o autor não use a mesma nomenclatura. Guimarães descreve em seus artigos o processo de avaliação de um modelo computacional descritivo para o reconhecimento da estrutura de sinais da LIBRAS, contando com exemplos de palavras diferenciadas por pequenas alterações de movimentos e referências de posição, além de código em XML para descrever a estrutura do sinal. Os resultados demonstram que o modelo contempla aspectos importantes para o reconhecimento correto de um sinal por computadores.

A importância dessa classificação pode ser observada também em [\(19\)](#page-54-0), o qual utiliza os SematosEmas para a organização dos sinais, uma vez que a ordem alfabética existente na língua portuguesa não se aplica à LIBRAS. O trabalho descreve um protótipo de dicionário digital que não exige conhecimento da escrita portuguesa da palavra procurada, o usuário faz a busca do sinal por meio da seleção de SematosEmas que o compõem.

# <span id="page-21-0"></span>**3 REQUISITOS DO PROJETO**

#### <span id="page-21-1"></span>**3.0.1 Requisitos Funcionais**

O processamento do reconhecimento dos sinais deve ser realizado em um desktop com configurações padrões e deve respeitar o diagrama de caso de uso observado na figura [2.](#page-21-2)

De forma a tornar o uso do protótipo o mais natural possível, não deve ser necessário utilizar acessórios junto ao corpo para operar o sistema. Por isso, os dados utilizados para análise do sinal devem ser captados por um sensor que capture imagens.

<span id="page-21-2"></span>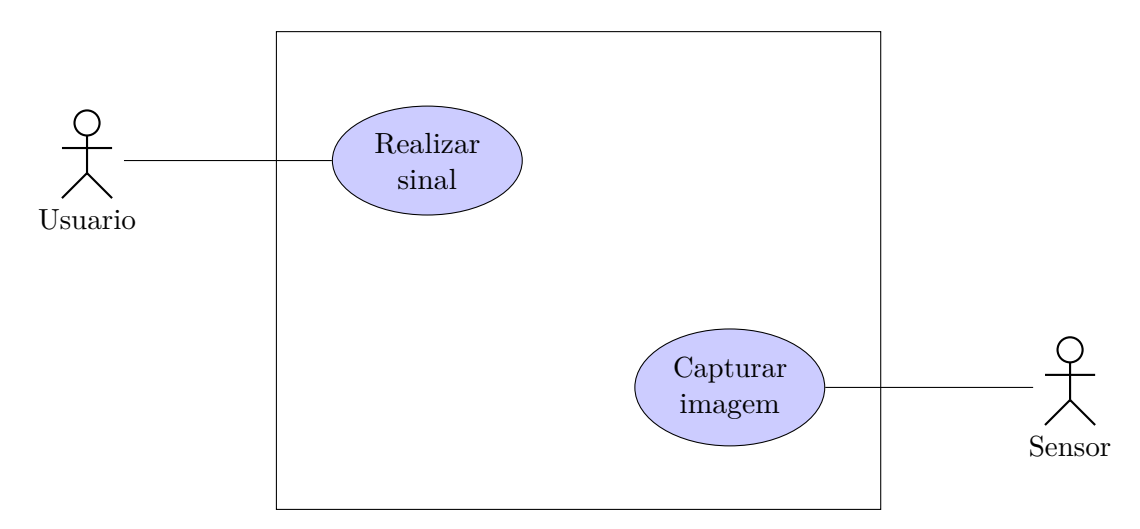

Figura 2: Diagrama de caso de uso do protótipo.

Para reconhecer o sinal, o protótipo deve identificar os SematosEmas que compõem o MorfEma e entregar as probabilidades de cada SematosEma presente para, então, calcular a probabilidade do MorfEma. A partir da classificação de SematosEmas dada pelo Novo Deit-LIBRAS [\(3\)](#page-52-2), decidiu-se identificar apenas SematosEmas dos tipos articulação da mão e do braço e orientação da palma, local da articulação e movimento. Os SematosEmas selecionados dentre todas as possibilidades est˜ao listados na figura [3.](#page-22-2)

<span id="page-22-2"></span>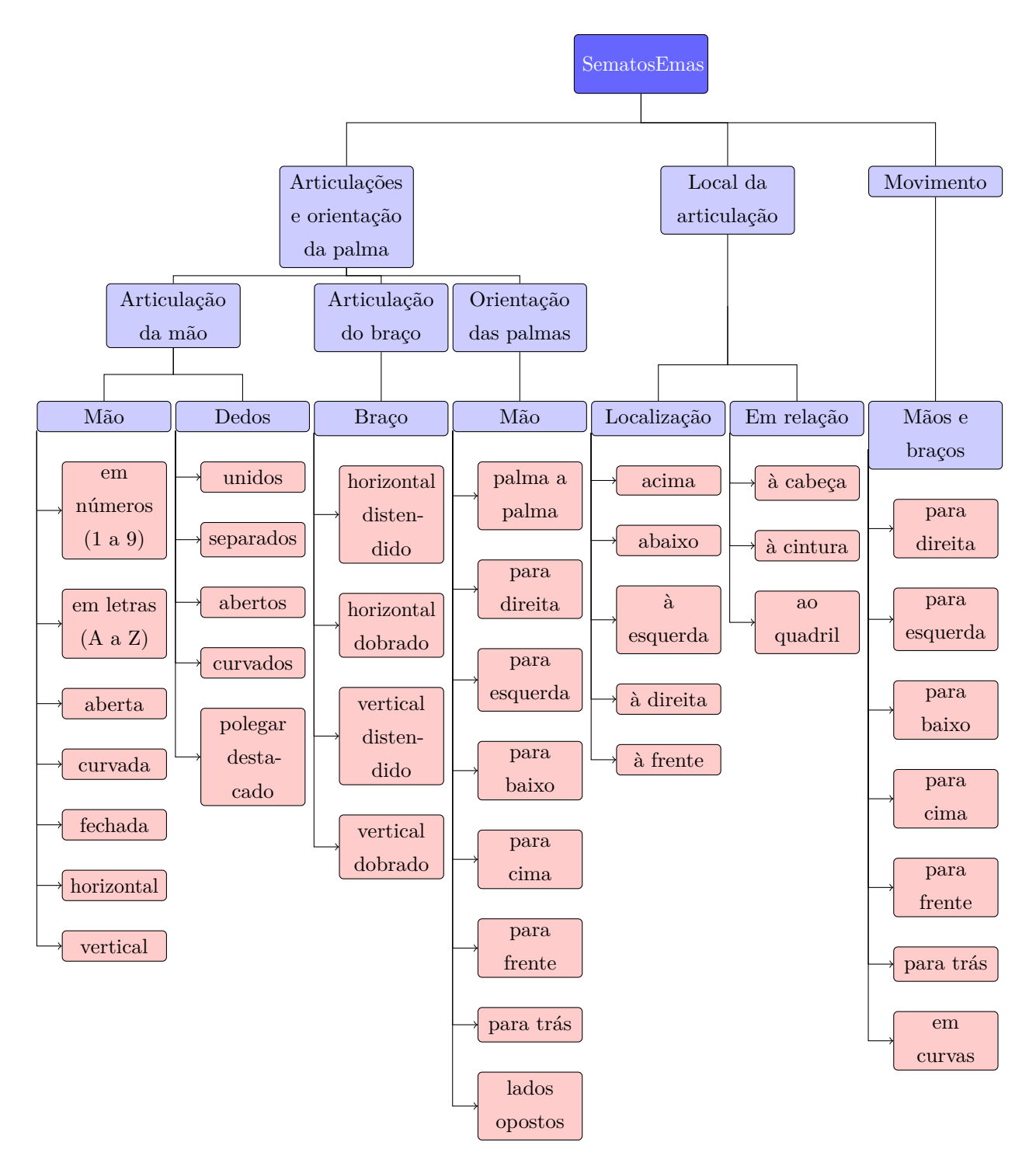

Figura 3: SematosEmas escolhidos como requisitos funcionais do projeto.

### <span id="page-22-0"></span>**3.0.2 Requisitos N˜ao-Funcionais**

#### <span id="page-22-1"></span>**3.0.2.1 Requisitos do produto**

O sistema tem como requisitos de produto os seguintes itens:

- ser facilmente operado por um não ouvinte, ou seja, outras linguagens além da LIBRAS devem ser minimamente necessárias para utilizar o sistema.
- possível de ser utilizado em um desktop com configurações padrões.
- · possuir sistema de segmentação suficientemente eficiente para, uma vez identificadas as probabilidades dos SematosEmas, permitir que o sistema de reconhecimento identifique o MorfEma correto.

#### <span id="page-23-0"></span>**3.0.2.2 Requisitos organizacionais**

- entregar o protótipo ao fim do ano letivo de 2014 para que possa ser avaliado por uma banca como trabalho de conclusão de curso de engenharia mecatrônica da Escola Politécnica (USP).
- o sistema deve ser uma plataforma de pesquisa para avaliar a viabilidade do reconhecimento de sinais da LIBRAS por visão computacional.

# <span id="page-24-0"></span>**4 ANALISE E DESIGN ´**

#### <span id="page-24-1"></span>**4.1 Arquitetura**

O estudo dos trabalhos j´a realizados e de sinais da LIBRAS mostrou que o reconhecimento de determinados SematosEmas ´e complexo, pois alguns s˜ao bastante parecidos e podem haver imprecisões praticadas pelo próprio usuário. A sensibilidade dos sensores e as técnicas de segmentação conhecidas podem levar à não correspondência ou correspondência errada entre os SematosEmas reconhecidos e os SematosEmas realizados. Para minimizar essas distorções, propôs-se uma abordagem probabilística para os sistemas.

<span id="page-24-2"></span>O protótipo foi, então, dividido em três sistemas independentes, de modo que o reconhecimento do sinal pudesse ser feito como mostrado na figura [4.](#page-24-2)

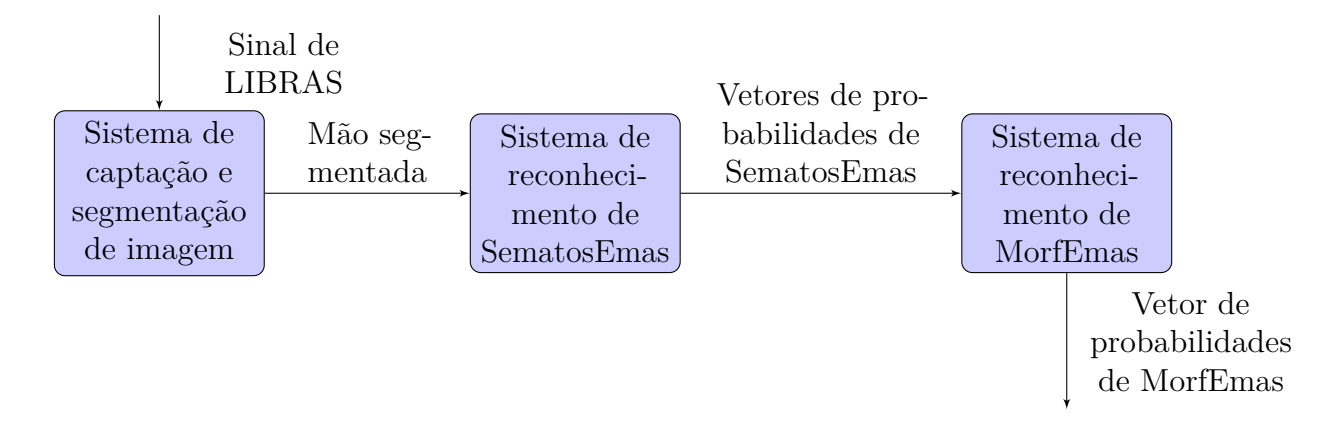

Figura 4: Arquitetura do protótipo.

Após a realização de um movimento que caracteriza um sinal da LIBRAS, o primeiro sistema capta do v´ıdeo e segmenta a m˜ao direita. O segundo sistema recebe a mão segmentada e, a cada frame, tem como saída três vetores: probabilidade de similaridade com cada SematosEma, probabilidade de movimentos, probabilidade de localização da mão. Cada SematosEma que compõe esses vetores foram escolhidos a partir de uma lista previamente determinada e detalhada nos

requisitos (detalhados na seção [3.0.1\)](#page-21-1).

Essas informações são reconhecidas e avaliadas pelo terceiro sistema, o qual classificar´a os vetores de probabilidades de acordo com as estruturas descritas por Capovilla [\(3\)](#page-52-2), determinando assim a probabilidade de um MorfEma ter sido realizado. A figura [5](#page-25-0) utiliza uma amostra simplificada de MorfEmas para ilustrar detalhadamente como ocorre esse processo, utilizando o sinal *Cachorro* como entrada. Esse exemplo supõe um banco de dados composto por este sinal e o de *Biscoito*, os quais se diferenciam apenas pela orientação da mão e frequência do movimento.

<span id="page-25-0"></span>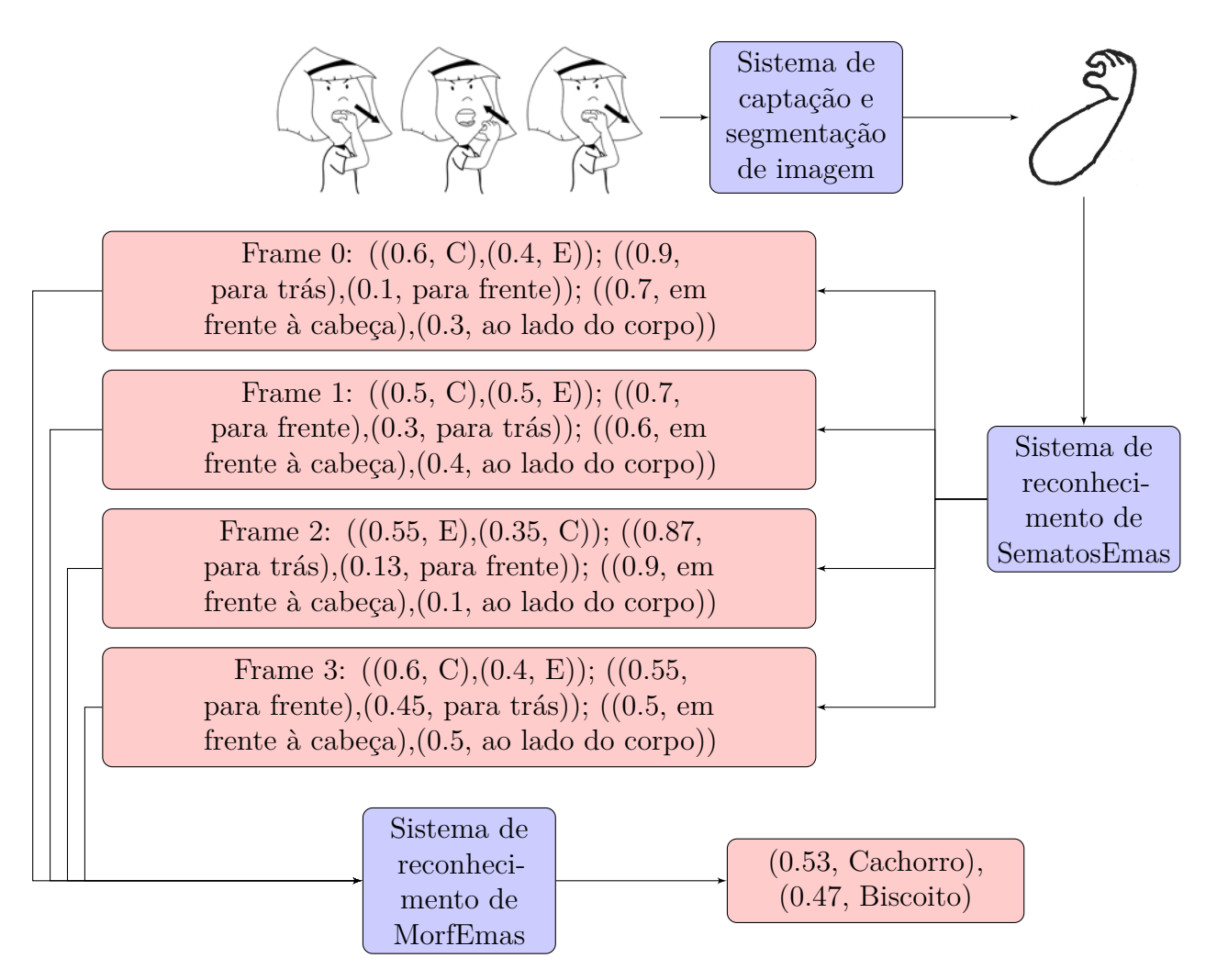

Figura 5: Detalhamento do processo de reconhecimento do MorfEma.

 $\hat{E}$  importante observar que devido ao prazo de dois semestres do trabalho, nem todos os SematosEmas existentes foram adicionados ao banco de dados, isto  $\acute{e}$ , nem todos os SematosEmas serão reconhecidos, e não é necessário que o sistema seja capaz de aprender novos sinais através dos sinais já realizados.

## <span id="page-26-0"></span>**4.2 Sensor Utilizado**

O Kinect [\(20\)](#page-54-1), lançado pela Microsoft em 2010 para controle de vídeo games, tem sido aplicado para outros fins, entre eles o reconhecimento de sinais. Conforme pode ser visto na figura [6,](#page-26-1) o sensor é composto de:

- 1. Emissor infravermelho
- 2. Câmera de vídeo RGB
- 3. Sensor de profundidade, que capta os raios infravermelhos refletidos pelos objetos `a frente do sensor
- 4. Motor de inclinação
- <span id="page-26-1"></span>5. Microfones

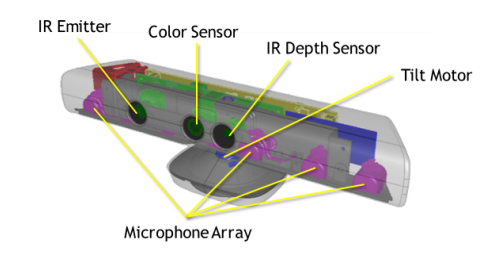

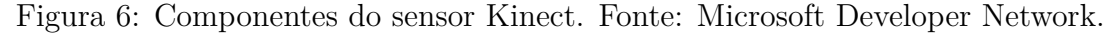

<span id="page-26-2"></span>As especificações contidas em [\(21\)](#page-54-2) e [\(22\)](#page-54-3) estão resumidas na tabela [1.](#page-26-2)

Tabela 1: Especificações do sensor Kinect

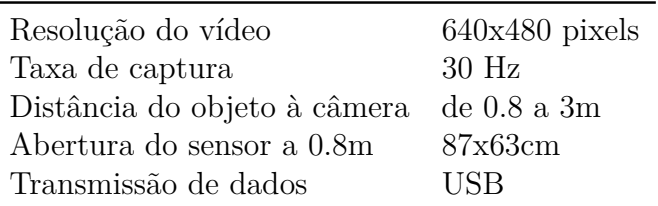

A profundidade ´e bastante importante no reconhecimento de sinais da LIBRAS, pois um sinal da LIBRAS tem como principais características a configuração e movimentação da mão e posição relativa à outras partes do corpo (como visto na seção [3.0.1\)](#page-21-1). A visão humana, para a qual foi criada a LIBRAS, é estéreo, ou seja, percebe naturalmente a profundidade. O Kinect capta frames RGB com a câmera de vídeo e as profundidades com o sensor infravermelho.

O sensor e o SDK possibilitam o armazenamento desses dados em uma nuvem de pontos. Sendo assim, ele não só adquire uma nuvem de pontos com a configuração da mão, como também armazena a posição frame a frame da posição da mão no espaço, possibilitando a análise do movimento.

O sensor também é capaz de detectar o corpo inteiro, além de possuir em seu kit de desenvolvimento funções de fácil manipulação que reconhecem posições chaves do corpo, como cabeça, ombros, cotovelos, pulsos e mãos. Um exemplo desse reconhecimento pode ser observado na figura [7.](#page-27-0)

<span id="page-27-0"></span>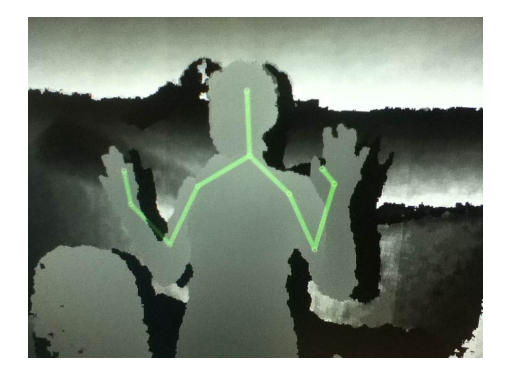

Figura 7: Imagem de profundidade e esqueleto capturada pelo Kinect.

# <span id="page-28-0"></span>**5 CAPTAC¸ AO E SEGMENTAC¸ ˜ AO˜**

### <span id="page-28-1"></span>**5.1 Capta¸c˜ao da imagem**

A captura do vídeo RGBD do sinal da LIBRAS é realizada com o Kinect, cuja taxa de captura ´e de at´e 30 frames/*s*. Este projeto trabalha com taxa de 8 frames/*s*. Os frames são processados com a utilização do próprio SDK da Microsoft para o Kinect. Durante a captura é feita a segmentação das mãos e o reconhecimento dos SematosEmas de movimento e de local de articulação.

# <span id="page-28-2"></span>**5.2 Segmenta¸c˜ao da m˜ao**

O processo de segmentação consiste em definir uma região de interesse do frame completo e selecionar apenas os dados dos pontos dessa região. O SDK do Kinect já implementa funções de localização de juntas de um corpo humano, que representam, por exemplo, as coordenadas no espaço do ombro ou do cotovelo. Assim, obtém-se as coordenadas da junta "mão direita" no espaço, segmenta-se a região da mão definindo um paralelepípedo ao redor da junta e seleciona-se os pontos nessa região.

# <span id="page-29-0"></span>**6 RECONHECIMENTO DO SEMATOSEMA**

# <span id="page-29-1"></span>**6.1 Reconhecimento dos SematosEmas de movimento**

O movimento é avaliado através da diferença da posição da mão direita entre um frame e o seu anterior. Calcula-se o cosseno entre o vetor de deslocamento e os seis semi-eixos que representam os movimentos para cima, baixo, direita, esquerda, frente e trás, como na figura [8,](#page-29-2) sendo o menor ângulo corresponde ao movimento mais provável.

<span id="page-29-2"></span>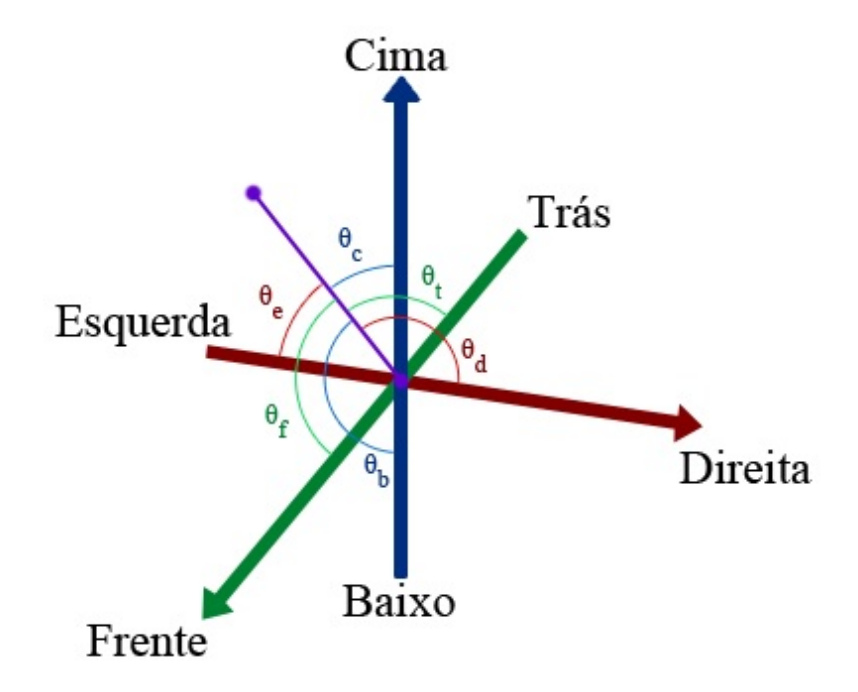

Figura 8: Representação dos ângulos em relação aos seis semi-eixos.

Para garantir que todos os frames consecutivos se movimentando na mesma direção sejam considerados, a probabilidade de cada movimento ter sido realizado é calculada após a mudança de direção da mão. Ou seja, se a mão se movimentar por 5 frames consecutivos para a direita e, em seguida, mudar a direção para

baixo, inicia-se o cálculo da probabilidade do movimento entre a posição da mão no quinto e primeiro frames.

A probabilidade da mão não ter se movido é sempre calculada pela função sigmóide:

$$
1/(1+e^{(d-t)/k})
$$

Onde d é a amplitude detectada do movimento, t é a distância mínima para que seja considerado movimento e k é a distância a mais em que há probabilidade de 25% de n˜ao ter ocorrido o movimento.

Já a probabilidade de movimentação em cada uma das direções é inversamente proporcional ao ˆangulo formado entre o vetor de deslocamento e o semi-eixo correspondente àquela direção.

# <span id="page-30-0"></span>**6.2 Reconhecimento dos SematosEmas de local de articula¸c˜ao**

O SematosEma de local de articulação é reconhecido através das coordenadas das juntas. O espaço de reconhecimento foi dividido nas seguintes regiões:

- 1. acima da cabeça
- 2. à direita da cabeça
- 3. em frente ao rosto
- 4. à esquerda da cabeça
- 5. `a direita da cintura
- 6. em frente à cintura
- 7. `a esquerda da cintura
- 8. abaixo da cintura

As coordenadas da mão direita são avaliadas em referência a outras juntas, conforme a figura [9.](#page-31-0)

<span id="page-31-0"></span>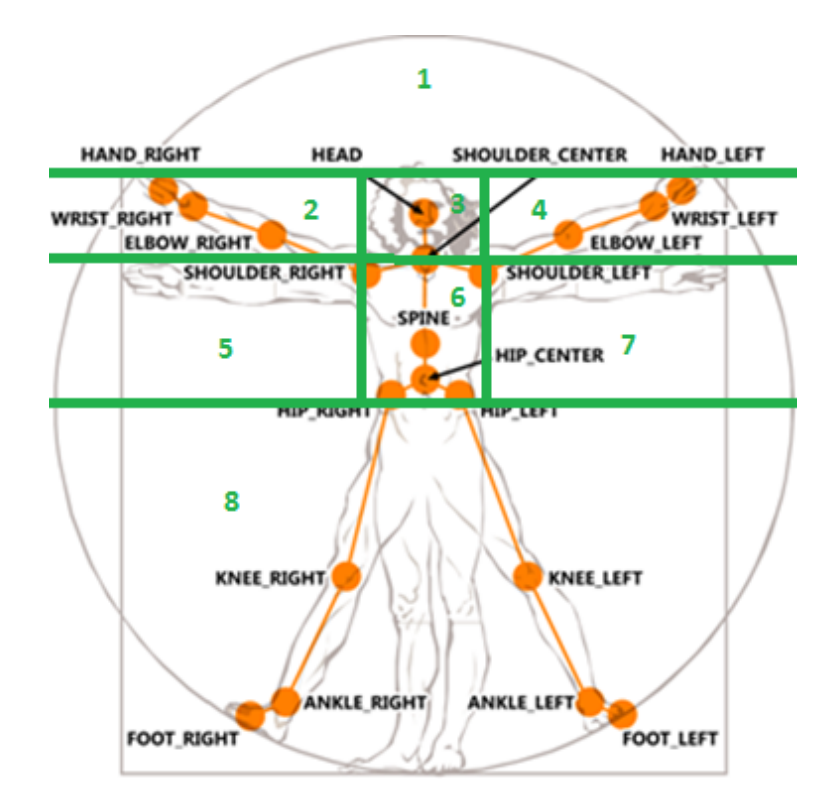

Figura 9: Regiões dos SematosEmas de local de articulação. Adaptado de Microsoft Developer Network.

Testes mostraram que o sensor e a função de identificação de juntas são precisos ao determinar a posição relativa da mão. Por isso, a probabilidade de que a mão esteja na região avaliada é considerada alta; para as regiões fronteiriças, baixa; e para as regiões mais distantes, menor ainda, conforme a tabela [2.](#page-31-1)

| $r\$ {P}(r)    | $\overline{1}$ | $\overline{\phantom{a}}$ 2 | $\overline{\phantom{a}}$ 3 | $\overline{4}$           | $5\degree$                    | $\overline{6}$    |                   | 8      |
|----------------|----------------|----------------------------|----------------------------|--------------------------|-------------------------------|-------------------|-------------------|--------|
|                | 0.8            | 0.05                       | 0.05                       | 0.05                     | 0.0125                        |                   | $0.0125$ $0.0125$ | 0.0125 |
| $\overline{2}$ | 0.05           | 0.8                        | 0.05                       | 0.0125                   | 0.05                          | $0.0125$ $0.0125$ |                   | 0.0125 |
| 3              | 0.04           | 0.04                       | 0.8                        |                          | $0.04$ $0.0133$ $0.04$        |                   | 0.0133            | 0.0133 |
| $\overline{4}$ | 0.05           | 0.0125                     | 0.05                       | $0.8 \qquad 0.0125$      |                               | $0.0125$ 0.05     |                   | 0.0125 |
| 5              | 0.0125         | 0.05                       | 0.0125                     |                          | $0.0125 \quad 0.8 \quad 0.05$ |                   | 0.0125            | 0.05   |
| 6              | 0.0133         | 0.0133                     | $0.04$ $0.0133$            |                          | 0.04                          | 0.8               | 0.04              | 0.04   |
| $\overline{7}$ | 0.0125         | 0.0125                     |                            | $0.0125$ $0.05$ $0.0125$ |                               | 0.05              | 0.8               | 0.05   |
| 8              | 0.0125         | $0.0125$ 0.0125            |                            | $0.0125$ 0.05            |                               | 0.05              | 0.05              | 0.8    |

<span id="page-31-1"></span>Tabela 2: Probabilidades do posicionamento da mão dada a região identificada pelo sensor.

# <span id="page-32-0"></span>**6.3 Reconhecimento do SematosEma de configura¸c˜ao de m˜ao**

O reconhecimento da articulação da mão e dos dedos é o processo mais complexo e computacionalmente custoso no reconhecimento dos sinais. Ap´os estudar os m´etodos utilizados na literatura, optou-se pelo reconhecimento por modelo, ou seja, o frame capturado ´e comparado com modelos dos SematosEmas pré-definidos e salvos em um banco de dados. Essa comparação é feita entre a nuvem de pontos do modelo e do sinal capturado.

#### <span id="page-32-1"></span>**6.3.1 Point Cloud Library**

Uma nuvem de pontos é uma estrutura de dados que armazena as coordenadas dos pontos que a comp˜oe. No contexto desse projeto, as duas nuvens de pontos de interesse (frame capturado e modelo) foram manipuladas com o aux´ılio da Point Cloud Library (PCL) [\(23\)](#page-54-4), uma biblioteca de código aberto escrita em  $C++$ que processa nuvens de pontos 3D. PCL é composta por módulos que podem ser compilados separadamente e todos possuem testes unitários e de regressão, os quais garantem seu comportamento correto. Com a biblioteca e possível filtrar imagens, estimar features, segmentar imagens, reconstruir superfícies, entre outras funções. A PCL foi escolhida para manusear as nuvens de pontos obtidas com o sensor por ser uma ferramenta de fácil manipulação e de implementação eficiente.

#### <span id="page-32-2"></span>**6.3.2 Banco de dados de modelos**

Os modelos de SematosEmas de articulação de mão foram capturados com o próprio Kinect e o programa KinectFusion  $(24)(25)$  $(24)(25)$ . O KinectFusion permite duas abordagens para escanear um objeto: rotacionar o objeto na frente do sensor ou movimentar o sensor em torno do objeto, sendo que este ultimo foi o procedimento usado no trabalho. As configurações de mãos escolhidas para constituir o banco de dados do projeto podem ser vistas no apêndice [B.](#page-56-0)

 $\hat{E}$  necessário notar, porém, que as configurações de mãos, além das descritas como letras e números, precisam ser complementadas pelas configurações dos dedos. Posto isso, utilizou-se configurações descritas por [Capovilla, Raphael](#page-52-2) [e Mauricio\(3\)](#page-52-2) como "formas adicionais de m˜ao usadas em LIBRAS", as quais comp˜oem os SematosEmas, como, por exemplo, *m˜ao* aberta e *dedos* unidos; *m˜ao* aberta e *dedos* separados; e *m˜ao* aberta e *dedos* unidos e curvados.

#### <span id="page-33-0"></span>**6.3.3 Iterative Closest Point**

Iterative Closest Point (ICP) é um algoritmo iterativo que visa minimizar a distancia entre duas nuvens de pontos através de movimentos de corpo rígido, translações e rotações. Este projeto utilizou a implementação do ICP feita pelo PCL.

A nuvem de pontos obtida pela segmentação da mão é comparada com os modelos do banco de dados através do ICP. Inicialmente, a nuvem capturada é rotacionada de forma a alinhar seu eixo de coordenadas com o do modelo. Em seguida, calcula-se as normais dessa nuvem, utilizando métodos da própria PCL e informações do sensor. Esse processo não é necessário para o tratamento do modelo, pois ele foi previamente salvo com essas informações. Isto é feito pois, durante o projeto, testes mostraram a importância da orientação das superfícies das nuvens comparadas, ou seja, a existência dos vetores normais dos pontos. A ausência de normais muitas vezes levava ao posicionamento errado das superfícies, como palma da m˜ao posicionada frente-a-frente `a palma do modelo.

Por fim, a nuvem passa pelo processo de ICP, no qual é transladada e rotacionada ate que fique o mais próxima possível do modelo. Quando a transformação converge, obtém-se a pontuação do alinhamento, que consiste na soma do quadrado das distâncias entre as duas nuvens. Entretanto, o ICP admite que as nuvens a serem comparadas são diferenciadas apenas por uma transformação de corpo rígido, o que não é verdadeiro nesse projeto. Isto porque, além de compararmos o mesmo frame com diferentes modelos, a nuvem do modelo é uma representação completa em 3D do SemastosEma, enquanto a do frame capturado é a visão de um SemastosEma a partir de uma posição fixa. Além disso, o volume dos modelos afeta o cálculo das distâncias, por exemplo, como o modelo A possui maior volume do que o modelo *Mão aberta dedos unidos*, a pontuação de alinhamento com o frame *A* se mostra maior, portanto pior, quando comparada ao modelo *A*. A figura [10](#page-34-1) ilustra o problema.

Sendo assim, para utilizar a pontuação obtida pelo processo, duas considerações foram feitas: calcular a pontuação apenas entre pontos a 3mm da nuvem do frame e

<span id="page-34-1"></span>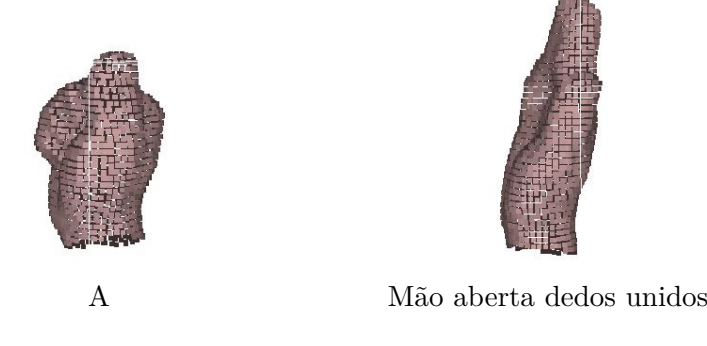

Figura 10: Comparação da largura de dois modelos.

utilizar uma pontuação relativa para o reconhecimento do SemastosEma. Eliminar todos os pontos a mais de 3mm de distância do frame reduziu consideravelmente as pontuações obtidas pelo ICP, porém, não se mostrou o suficiente para resolver o problema. Adicionalmente à essa solução, decidiu-se determinar as pontuações nas quais é sabida que o frame e o modelo estão bem alinhados, como visto na figura [11.](#page-34-2)

<span id="page-34-2"></span>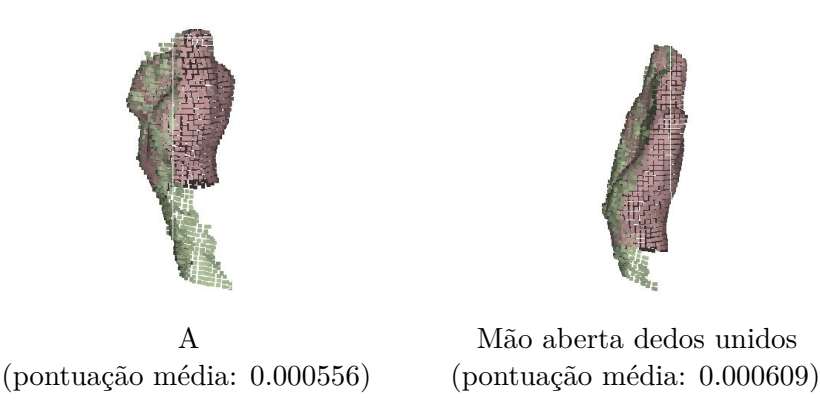

Figura 11: Frames alinhados com seus respectivos modelos.

Foram feitos 15 testes para cada modelo, obtendo-se, assim, a média de pontuação para o bom alinhamento entre o frame e seu respectivo modelo, já considerando os 3mm limites para o cálculo das distâncias. A pontuação utilizada  $\acute{e}$ , então, a subtração entre o valor obtido pelo ICP e a média de alinhamento para o modelo a ser comparado.

## <span id="page-34-0"></span>**6.3.4 C´alculo das probabilidades** *a posteriori* **dos SematosEmas de articula¸c˜ao de m˜ao**

Para reconhecer o MorfEma é necessário saber qual a probabilidade de um SematosEma de articulação de mão ter sido realmente realizado, tendo os resultados do ICP para os dados capturados com o sensor. Tal problema é bastante complexo, podendo ser considerado como um refinamento do reconhecimento de membros do corpo realizado pelo Kinect. O reconhecimento de poses com o Kinect ´e um problema que foi solucionado pela Microsoft por meio de *machine learning*, utilizando muitos recursos computacionais e um extenso e diversificado banco de dados [\(26\)](#page-54-7).

Como este trabalho possui um problema semelhante, mas sem dispor de tempo e de recursos suficientes como o projeto do Kinect, o cálculo das probabilidades dos SematosEmas de articula¸c˜ao de m˜ao se baseou em um procedimento bem mais simples de aprendizado de máquina. Realizaram-se três testes para cada articulação de mão disponível no banco de modelos e com estes dados, observou-se a correspondˆencia entre SematosEma realizado e as respostas dadas pelo ICP.

A tabela [3](#page-37-0) mostra alguns resultados do ICP para o sinal de *C*:

Como pode ser observado, a correlação entre o resultado do ICP e a configuração de mão real não é tão boa. Portanto buscou-se inferir a resposta correta com base nas respostas amostradas nos testes. Pressupôs-se, também, que o usu´ario realizou, necessariamente, algum dos SematosEmas presentes no banco. Para limitar o escopo da resolução do problema, para cada frame, os resultados do ICP foram ordenados do melhor modelo alinhado para o pior e foram utilizados apenas os cinco primeiros lugares, de forma qualitativa (a colocação do modelo é utilizada e n˜ao o valor bruto do alinhamento).

Além disso, para incorporar os erros não-modelados do sensor e do algoritmo de alinhamento, foi considerado um termo de distribuição homogênea de probabilidades para todos os SematosEmas.

Quando o usuário realiza um sinal com a mão na configuração *C1*, o frame ser´a comparado com todos os modelos e os cinco mais bem alinhados ser˜ao *M1*,  $M2$ ,  $M3$ ,  $M4$  e  $M5$ , onde o  $Mi$  é o i-ésimo mais bem alinhado.

Para a configuração de mão *S1*, P1 é a probabilidade do usuário ter realizado  $S1$ , dado que  $M1$  foi o melhor alinhamento.  $P1$  é calculado pela divisão:

n <sup>o</sup> de ocorrˆencias de *M1* em primeiro lugar para *S1*

n<sup>o</sup> de ocorrências de *M1* em primeiro lugar para todos os SematosEmas

*P2* é a probabilidade do usuário ter realizado *S1*, dado que *M2* foi o segundo

melhor alinhamento. P2 é calculado pela divisão:

n <sup>o</sup> de ocorrˆencias de *M2* em segundo lugar para *S1* n<sup>o</sup> de ocorrências de *M2* em segundo lugar para todos os SematosEmas

*P3* é a probabilidade do usuário ter realizado *S1*, dado que *M1*, *M2*, *M3*, *M4* e *M5*, foram os cinco melhores alinhamentos.

$$
\frac{1}{5} \cdot \sum_{i=1}^{5} \frac{n^o}{n^o}
$$
 de ocorrências de *Mi* entre os 5 primeiros lugares para *S1*  
 $S1$ 

 $P_4$  é a distribuição homogênea de probabilidades, a qual corresponde a  $1/(\text{total})$ de SematosEmas), no caso dos testes, 1/24.

Calcula-se então para cada configuração de mão a seguinte probabilidade:

$$
P(S) = w1 \cdot P1 + w2 \cdot P2 + w3 \cdot P3 + w4 \cdot P4
$$

Os pesos *w1*, *w2*, *w3* e *w4* foram escolhidos arbitrariamente como 0*,*6, 0*,*25, 0*,*1 e 0*,*05 respectivamente.

|          | Teste 1                                         | Teste 2  |                                                 |  |  |
|----------|-------------------------------------------------|----------|-------------------------------------------------|--|--|
| 0.000008 | Mao aberta - dedos dis-<br>tendidos e paralelos | 0.000002 | $\rm C$                                         |  |  |
| 0.000015 | 4                                               | 0.000032 | D                                               |  |  |
| 0.00003  | $\mathcal{C}$                                   | 0.000056 | $\mathbf{1}$                                    |  |  |
| 0.000038 | Mao aberta - dedos fle-<br>xionados             | 0.000061 | Y                                               |  |  |
| 0.000043 | D                                               | 0.000064 | Ε                                               |  |  |
| 0.00005  | E                                               | 0.000076 | S                                               |  |  |
| 0.000084 | G                                               | 0.000085 | Mao aberta - dedos dis-<br>tendidos e paralelos |  |  |
| 0.000117 | $\mathbf T$                                     | 0.000093 | Α                                               |  |  |
| 0.000118 | Y                                               | 0.000094 | $\rm K$                                         |  |  |
| 0.000134 | K                                               | 0.000117 | Mao aberta - dedos<br>curvados e separados      |  |  |
| 0.000161 | Mao aberta - dedos<br>curvados e separados      | 0.000118 | G                                               |  |  |
| 0.000218 | А                                               | 0.000135 | $\overline{4}$                                  |  |  |
| 0.000222 | Mao aberta - dedos<br>unidos e curvados         | 0.000183 | Mao aberta - dedos<br>unidos e curvados         |  |  |
| 0.000226 | N                                               | 0.000205 | I                                               |  |  |
| 0.000247 | Mao aberta - dedos se-<br>parados               | 0.00022  | L                                               |  |  |
| 0.000276 | L                                               | 0.000229 | Mao aberta - dedos fle-<br>xionados             |  |  |
| 0.000299 | Ζ                                               | 0.000235 | N                                               |  |  |
| 0.000308 | Mao aberta - dedos<br>unidos                    | 0.000251 | Mao aberta - dedos se-<br>parados               |  |  |
| 0.000334 | Mao aberta - ponta<br>dos dedos unidos          | 0.000291 | Mao aberta - dedos<br>unidos                    |  |  |
| 0.000354 | 1                                               | 0.000308 | Z                                               |  |  |
| 0.000553 | S                                               | 0.000316 | T                                               |  |  |
| 0.00058  | X                                               | 0.000554 | X                                               |  |  |
| 0.00059  | I                                               | 0.000554 | Mao aberta - ponta<br>dos dedos unidos          |  |  |
| 0.000804 | $\boldsymbol{F}$                                | 0.000808 | $\mathbf{F}$                                    |  |  |

<span id="page-37-0"></span>Tabela 3: Resultados do ICP para dois testes com o SematosEma *C*.

# <span id="page-38-0"></span>**7 RECONHECIMENTO DO MORFEMA**

O reconhecimento do MorfEma é realizado após a captação do sinal. Primeiramente, analisam-se as probabilidades dos movimentos e segmenta-se o sinal através do movimento mais provável entre cada frame, isto é, frames com probabilidades de movimentos iguais são considerados como pertencentes a um único segmento do MorfEma.

Paralelamente a isto, o sinal é filtrado, retirando-se frames em que há transição da direção do movimento, pois, por exemplo, quando o usuário movimenta a mão para a esquerda e depois para a direita, é frequente que haja um pequeno trecho de posição constante entre os segmentos de movimentação para a esquerda e para a direita. Esse ruído é causado pela dificuldade em sincronizar a troca de movimento com a taxa de captura do sistema. Por consequência, torna-se desnecess´ario utilizar o processo do ICP nos frames filtrados, diminuindo, portanto, o tempo total do reconhecimento.

Segmentado o sinal pelo movimento, a probabilidade de cada MorfEma ter sido realizado é a multiplicação da probabilidade para cada um dos seus segmentos. Esta, por sua vez, é feita com outras quatro probabilidades: movimento do segmento, posição da mão no início do movimento, posição da mão no final do movimento e média das probabilidades do SematosEma de configuração de mão ao longo dos frames do segmento. A probabilidade de MorfEmas com n´umero de segmentos diferente do capturado ´e zero, pois a probabilidade dos segmentos excedentes ou faltantes terem sido feitos é zero.

#### <span id="page-38-1"></span>**7.1 Banco de dados de MorfEmas**

Os sinais foram escolhidos do livro Deit-LIBRAS[\(3\)](#page-52-2) dentre os sinais cujos todos os SematosEmas eram compreendidos pelo sistema e de forma que os sinais escolhidos permitissem avaliar cada componente do reconhecimento e também

o sistema integrado. Escolheu-se, por exemplo, sinais de mesmo movimento e posições com configurações de mão diferentes, sinais de movimentos diferentes e mesma configuração de mão e sinais com número de movimentos diferentes.

O banco de dado de MorfEmas utilizado nos testes foi composto por 12 sinais:

#### <span id="page-39-2"></span><span id="page-39-0"></span>**7.1.1 Coordenar**

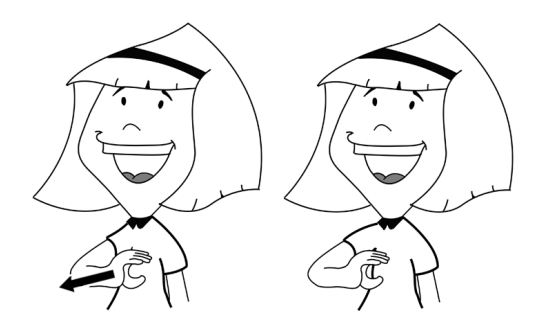

Figura 12: Coordenar: M˜ao em C, palma para a esquerda, tocando o peito. Movê-la para a frente.

#### <span id="page-39-3"></span><span id="page-39-1"></span>**7.1.2 Depressa**

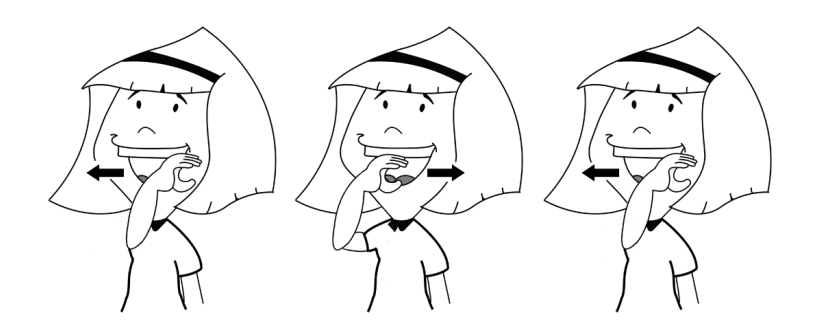

Figura 13: Depressa: Mão em C, palma para a esquerda. Movê-la rapidamente para a esquerda e para a direita, diante da boca.

### <span id="page-40-3"></span><span id="page-40-0"></span>**7.1.3 Deus**

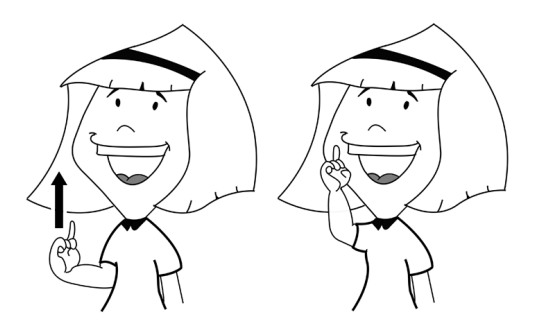

Figura 14: Deus: Mão em D, palma para a esquerda. Movê-la para cima, acima da cabeça.

#### <span id="page-40-4"></span><span id="page-40-1"></span>**7.1.4 Elevar**

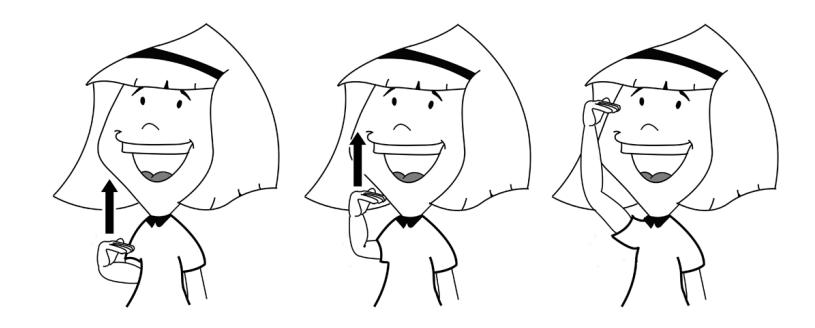

Figura 15: Elevar: Mão aberta com os dedos flexionados. Movê-la do peito até a altura da cabeça.

### <span id="page-40-5"></span><span id="page-40-2"></span>**7.1.5 Em cima**

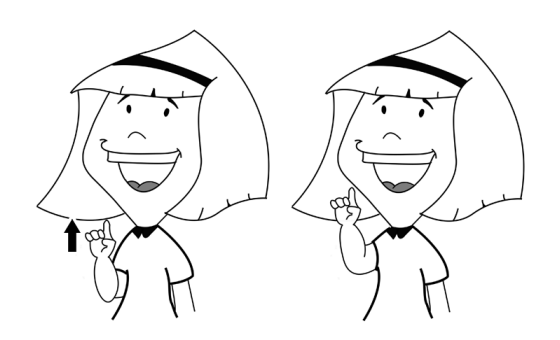

Figura 16: Em cima: M˜ao em 1, palma para frente, na altura do ombro. Mover a m˜ao para cima.

### <span id="page-41-3"></span><span id="page-41-0"></span>**7.1.6 Gˆemeo**

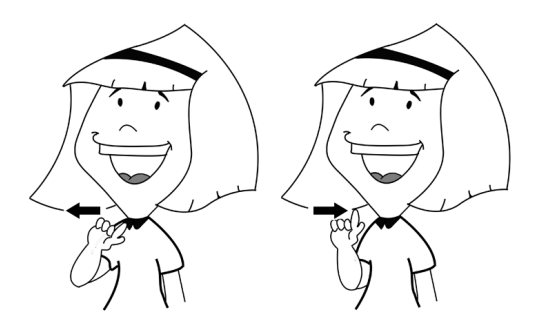

Figura 17: Gêmeo: Mão em G, palma para a frente. Mover a mão para a esquerda e para a direita.

#### <span id="page-41-4"></span><span id="page-41-1"></span>**7.1.7 Genro**

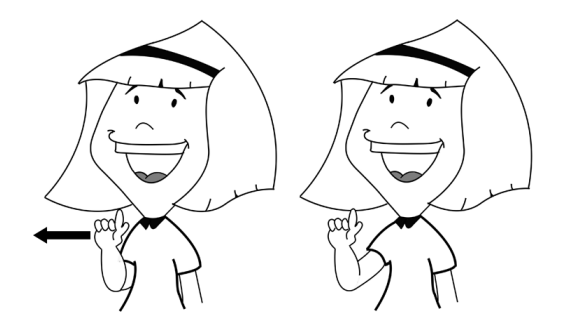

Figura 18: Genro: Mão em G, palma para frente. Movê-la para a direita.

# <span id="page-41-5"></span><span id="page-41-2"></span>**7.1.8 Lado direito**

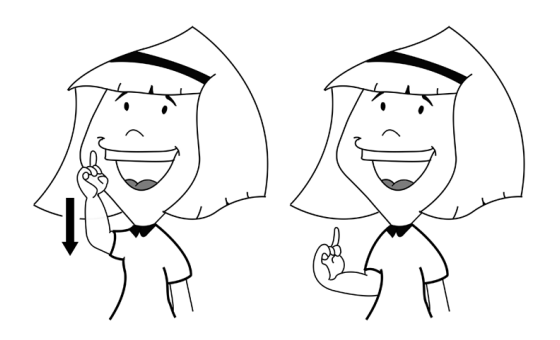

Figura 19: Lado direito: M˜ao em D, palma para frente, ao lado direito do corpo. Mover a mão para baixo.

## <span id="page-42-3"></span><span id="page-42-0"></span>**7.1.9 Nora**

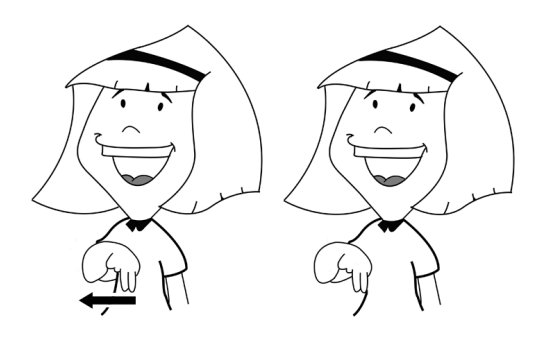

Figura 20: Nora: Mão em N. Movê-la para a direita.

## <span id="page-42-4"></span><span id="page-42-1"></span>**7.1.10 Norte**

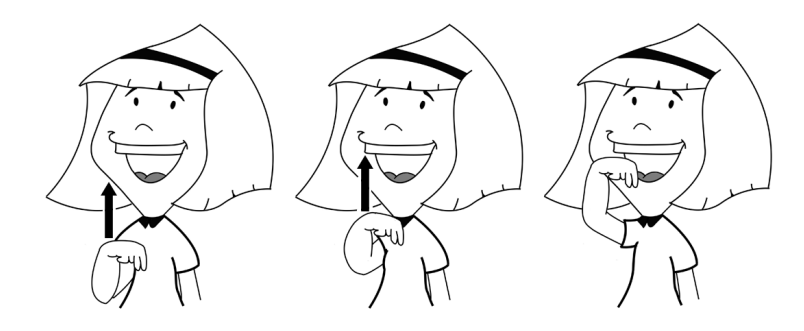

Figura 21: Norte: Mão em N. Movê-la para cima.

### <span id="page-42-5"></span><span id="page-42-2"></span>**7.1.11 Para cima**

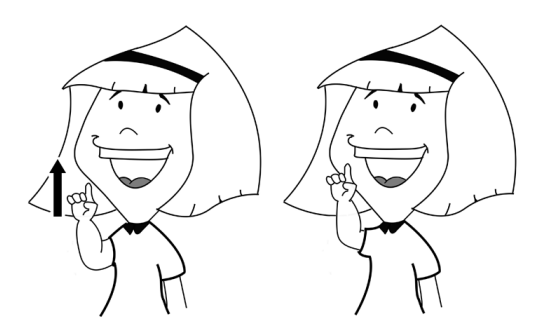

Figura 22: Para cima: Mão em 1, palma para a frente, na altura da cabeça. Movê-la ligeiramente para cima.

#### <span id="page-43-2"></span><span id="page-43-0"></span>**7.1.12 Teto**

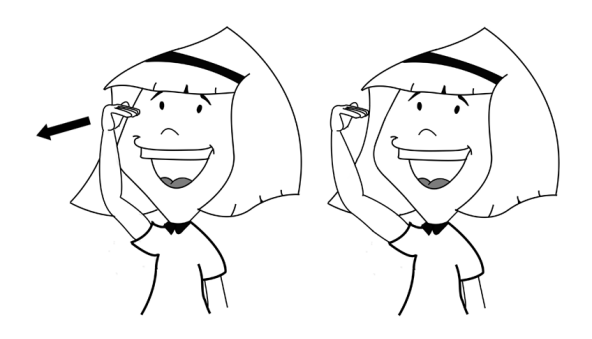

Figura 23: Teto: M˜ao aberta e dedos flexionados, palma para a esquerda, em cima da cabeça. Mover a mão para frente.

# <span id="page-43-1"></span>**7.2 Paraleliza¸c˜ao**

O cálculo do ICP é o processo de maior custo computacional, correspondendo a at´e 98,6% do tempo total do reconhecimento do sinal. O alinhamento de um frame com um modelo leva em m´edia 2,04*s*, totalizando 48,96*s* para os 24 modelos do banco de dados. Todavia, cada alinhamento depende apenas do frame atual e de um modelo, o que permite a paralelização do processo, de forma que cada alinhamento seja feito em uma *thread* independente da *thread* que contém o programa principal de análise dos sinais.

O processamento das probabilidades dependem diretamente de todos os resultados do ICP para um frame, por isso, é preciso assegurar a sincronização das *threads*, isto  $\acute{e}$ , todas as *threads* devem ter terminado antes que as probabilidades sejam calculadas.

Essa paralelização foi feita com o *Boost*, uma biblioteca de suporte para linguagem  $C++$  que oferece auxílio para programação concorrente, estruturas de dados, entre outras funcionalidades. A implementação desse processo é bastante simples, pois todas as *threads* compartilham a memória e suas posições com mesmo custo.

Com a paralelização, conseguiu-se que tempo médio de alinhamento de um frame com todos os modelos fosse reduzido para 7,54*s*, ou seja, 6,5 vezes mais rápido.

# <span id="page-44-0"></span>8 IMPLEMENTAÇÃO

O programa de reconhecimento de sinais foi desenvolvido em linguagem C++ no ambiente de desenvolvimento VisualStudio e os testes foram realizados em um computador com as especificações descritas na tabela [4.](#page-44-2)

<span id="page-44-2"></span>Tabela 4: Especificações do computador utilizado nos testes

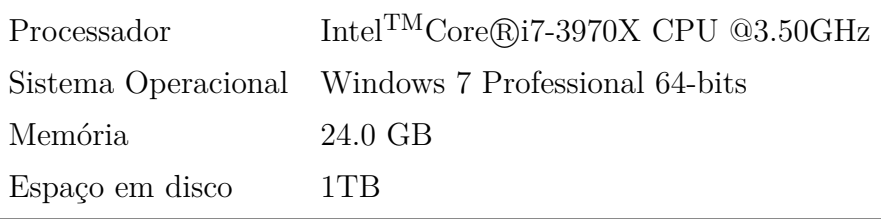

Através de testes foi confirmado que não são necessários 30 frames/segundo para o reconhecimento. Devido ao custo computacional aumentar proporcionalmente à quantidade de frames, a taxa de utilizada foi de 8 frames/segundo. Foi estipulado o tempo de realização do sinal em 25 frames pois os sinais de teste podem ser feitos nesse período.

# <span id="page-44-1"></span>8.1 Interface gráfica

A interface gráfica do programa desenvolvido é bastante simples e intuitiva: a maior parte da janela transmite o vídeo que está sendo captado pela câmera do sensor.

<span id="page-45-0"></span>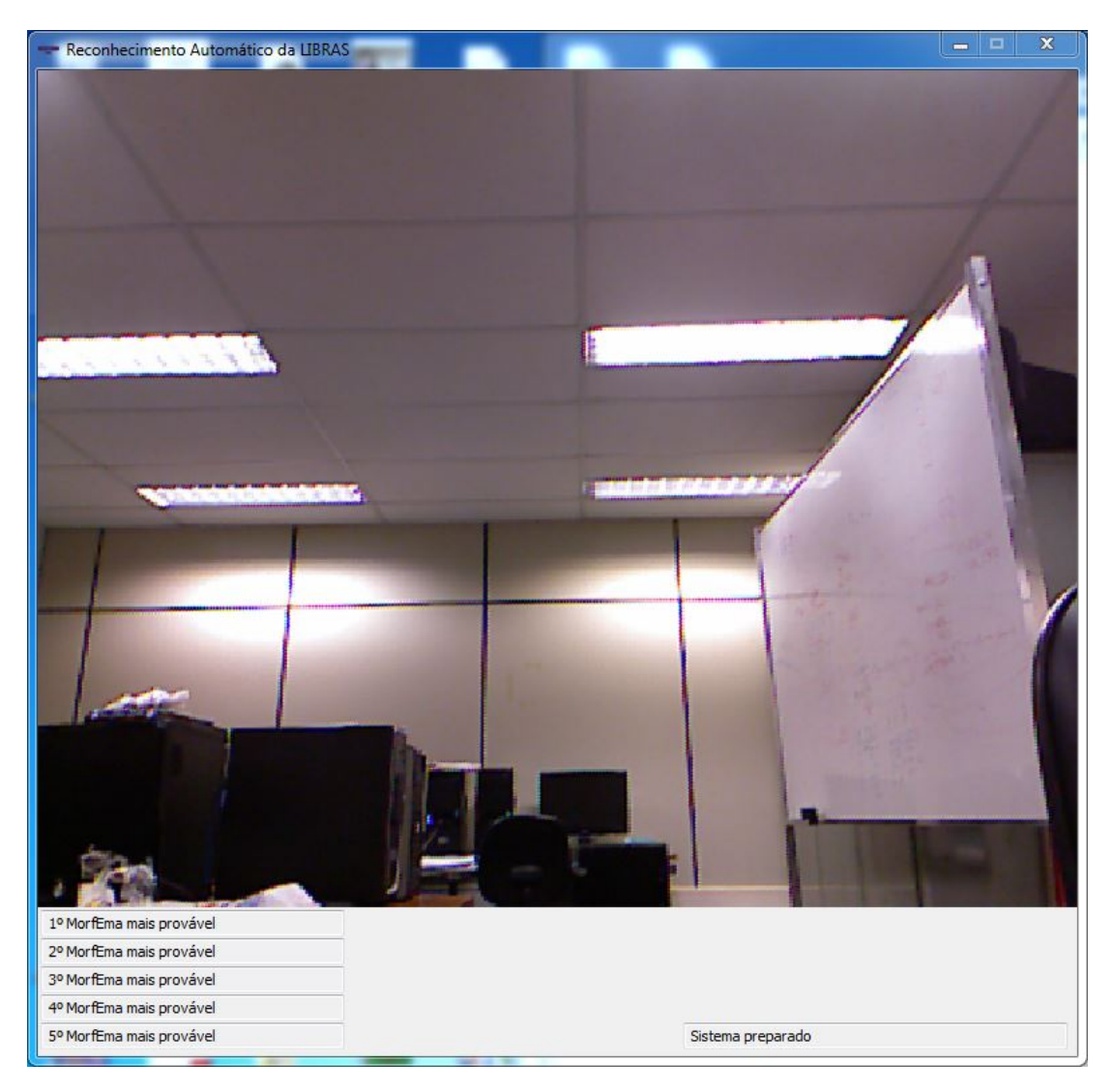

Figura 24: Interface Homem Máquina (IHM) ao iniciar o programa.

Quando um usuário é reconhecido pelo sistema, a sua mão direita é envolta por um quadrado amarelo que acompanha o movimento da mão. Após três segundos, o contorno se torna verde, simbolizando que o sinal começou a ser captado. Mais três segundos depois, o contorno se torna vermelho, simbolizando o término da captura. Quando o usuário realiza um sinal de menor duração, deve permanecer com a mão na posição final do sinal, até que termine a captura. A figura [25](#page-46-0) ilustra essa sequência.

<span id="page-46-0"></span>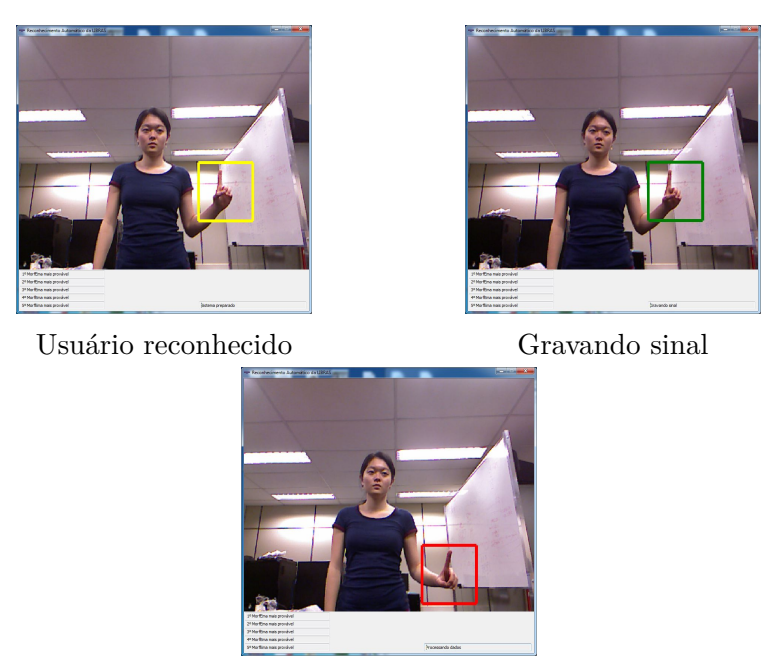

Processando dados

Figura 25: Sequencia da IHM ao analisar um sinal.

Quando o sistema terminar de processar o reconhecimento do sinal, mostra os cinco sinais mais prováveis de terem sido realizados nas caixas inferiores esquerdas da janela. Quando o processamento termina o usuário pode realizar outro sinal para ser reconhecido.

<span id="page-47-0"></span>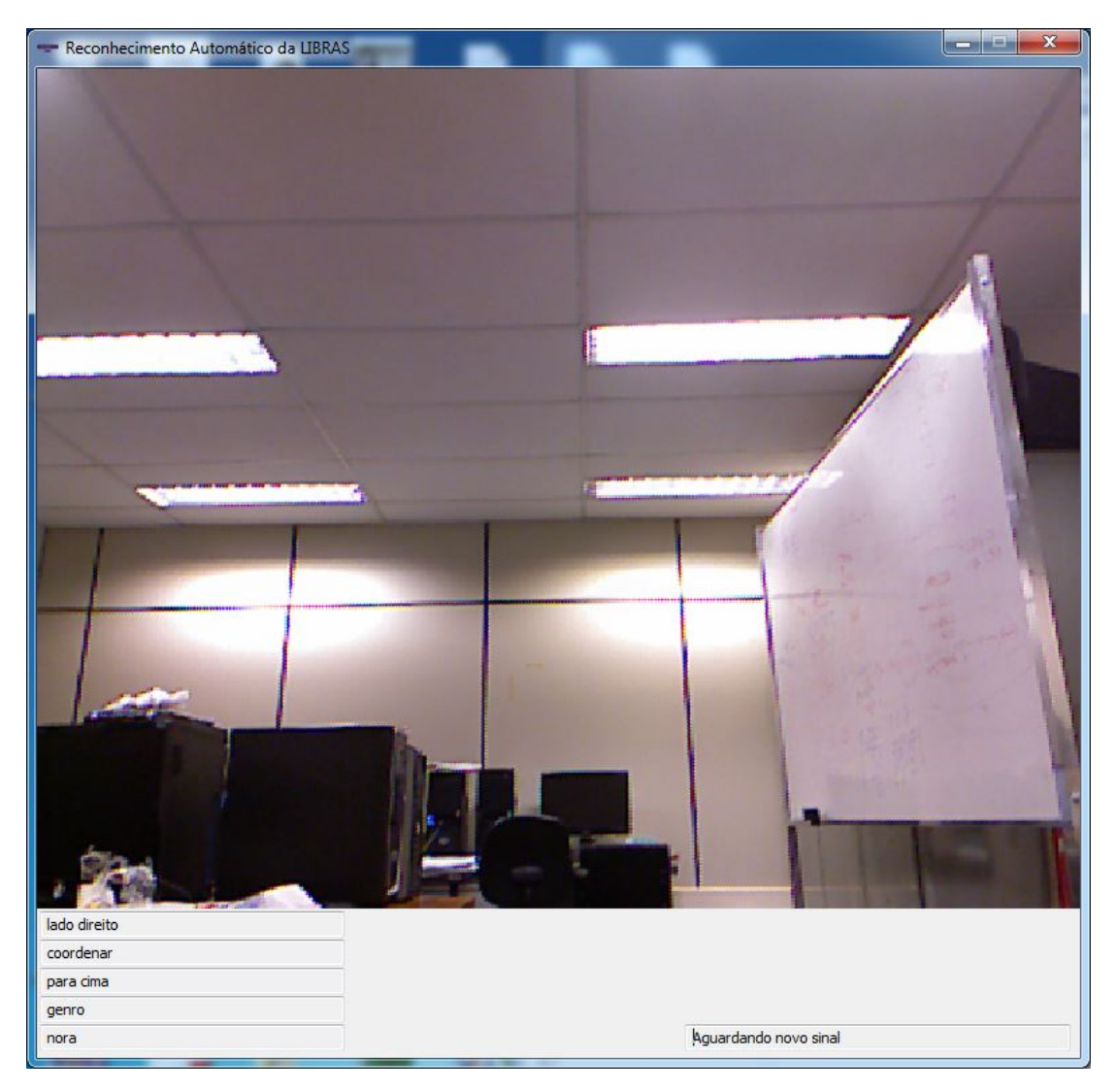

Figura 26: Interface Homem Máquina (IHM) após reconhecimento do sinal.

# <span id="page-48-0"></span>**9 RESULTADOS**

O sistema foi testado 48 vezes (quatro vezes para cada um dos MorfEmas no banco de dados), sendo que o usuário em todos os testes é a mesma pessoa cuja mão compõe o banco de dados dos modelos de SematosEmas. O tempo médio de reconhecimento de cada sinal foi de 127*s* por teste. Dentro dessa amostra, o sistema reconheceu corretamente 31 sinais, correspondendo a uma taxa de acerto de 65%. Por outro lado, entre os 17 sinais n˜ao reconhecidos, o sinal correto foi classificado 13 vezes como o segundo mais provável, 3 vezes como terceiro e somente uma vez como quarto. A distribuição dos resultados pode ser vista na figura [27.](#page-48-1)

<span id="page-48-1"></span>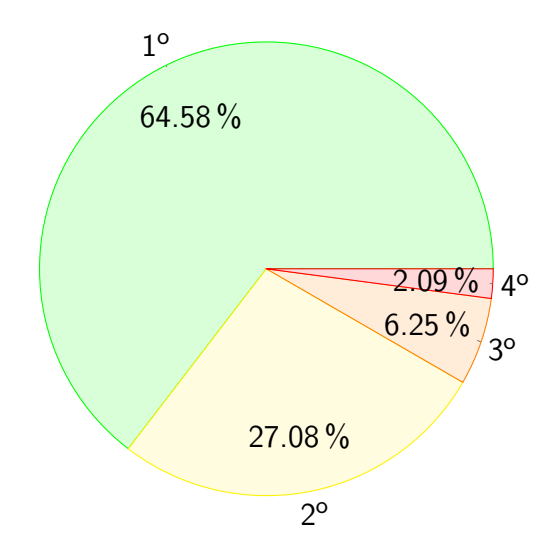

Figura 27: Resultados dos testes: posições da resposta correta na resposta do sistema

Verificando a taxa de acerto em que o sinal correto é classificado em primeiro e segundo lugar  $(91,67\%)$  têm-se um indício de que, apesar de não trabalhar com o processamento de linguagem natural, o sistema pode proporcionar reconhecimentos próximos o suficiente para possibilitar o entendimento de uma sequência de sinais. Entretanto, nos casos em que o sinal real aparece como segundo mais provável, caberia ao usuário atestar o significado através do contexto.

<span id="page-49-1"></span>Analisando-se, também, a porcentagem de acerto individual de cada SematosEma nos quatro testes realizados para cada, obteve-se os resultados apresentados na figura [28.](#page-49-1)

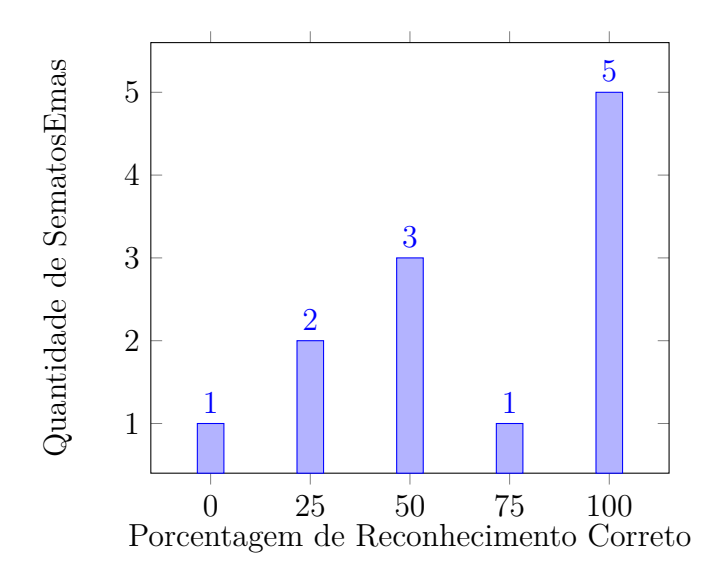

Figura 28: Gráfico da porcentagem de acerto de SematosEmas em primeiro lugar pela quantidade.

# <span id="page-49-0"></span>**9.1 Limita¸c˜oes do sistema**

O prot´otipo entregue n˜ao reconhece todos os SematosEmas listados nos requisitos do projeto. Os SematosEmas de Articulação de mão foram limitados pois o custo computacional aumenta proporcionalmente com esse banco de dados. Os de articulação de braço não foram analisados pois já é avaliado o local da articulação, que já indica as articulações de braço escolhidas anteriormente. A orientação das palmas da mão e o movimento em curvas não foram analisados porque durante o projeto foram encontrados problemas que consumiram mais tempo do que o planejado, forçando o corte desse tópico.

# <span id="page-50-0"></span>10 CONCLUSÃO

O protótipo criado para avaliar a viabilidade do reconhecimento da LIBRAS por visão computacional serviu a seu propósito, pois os testes realizados com ele foram satisfatórios tendo em vista o tempo e os recursos disponíveis para desenvolvê-lo. Entretanto, o sistema possui limitações, tais como reconhecimento de um número reduzido de SematosEmas em relação a todos os existentes; tempo de resposta longo e variável, não permitindo o processamento on-line e tempo de captura fixo em, aproximadamente, 3 segundos para cada sinal.

Tais limitações poderiam ser superadas com a implementação de todos os SematosEmas, o que acarreta em maior custo computacional para o alinhamento. Esse problema, por sua vez, pode ser solucionado pelo emprego de mais recursos computacionais, já que o alinhamento de frames e modelos é facilmente paralelizável. Com maior disponibilidade de tempo e pessoas, seria possível aprimorar o processo de *machine learning*, tornando assim, as respostas mais pr´oximas do correto.

O projeto mostrou que a abordagem de reconhecimento do MorfEmas atrav´es da avaliação de seus SematosEmas é bastante promissora, pois, mesmo que um SematosEma seja avaliado erroneamente, tanto por presença de ruídos ou por limitação do sistema, a utilização de todos os SematosEmas faz com que a resposta final esteja próxima do esperado.

A existência da classificação dos sinais da LIBRAS por SematosEmas abre caminho para que o reconhecimento dos sinais seja feito de forma automática por meio de visão computacional.

# <span id="page-51-0"></span>11 SUGESTÕES PARA TRABALHOS **FUTUROS**

Como sugestões de trabalhos futuros há a implementação da identificação de mais SematosEmas, como de articulação de mão não utilizados neste trabalho, de orientação da palma da mão, de configuração do braço e de expressão facial. Tais implementações aumentarão o custo computacional e o tempo do reconhecimento ainda mais. Para melhorar isso seria aconselhável otimizar a implementação do algoritmo ICP, tanto em tempo quanto em precisão. Também seria ideal que o banco de dados utilizasse mais pessoas e mais testes na sua composição, para que o aprendizado de máquina seja mais efetivo.

# **REFERENCIAS ˆ**

<span id="page-52-0"></span>1 CENTRE, W. M. *WHO — Deafness and hearing loss*. World Health Organization, 2014. Acessado em: 2014-04-06. Disponível em:  $\langle$ [http:](http://www.who.int/mediacentre/factsheets/fs300/en/) [//www.who.int/mediacentre/factsheets/fs300/en/](http://www.who.int/mediacentre/factsheets/fs300/en/) $\rangle$ .

<span id="page-52-1"></span>2 GUIMARAES, C. et al. Technological Artifacts for Social Inclusion: Structure of the Brazilian Sign Language (LIBRAS), Gestures for Citizenship. In: *Proceedings of the IADIS International Conference on WWW/Interne*. [S.l.: s.n.], 2010. p. 267.

<span id="page-52-2"></span>3 CAPOVILLA, F. C.; RAPHAEL, W. D.; MAURICIO, A. C. L. *NOVO DEIT-LIBRAS: Dicion´ario Enciclop´edico Ilustrado Tril´ıngue da L´ıngua de Sinais* Brasileira (libras) Baseado em Linguística e Neurociências Cognitivas. 3Â<sup>a</sup> edição. ed. [S.l.]: EDUSP, 2013. ISBN 978-85-314-1433-6.

<span id="page-52-3"></span>4 DIAS, D. B.; PERES, S. M. Algoritmos bio-inspirados aplicados ao reconhecimento de padrões da LIBRAS: enfoque no parâmetro movimento. In: *16Â<sup>°</sup> Simpósio Internacional de Iniciação Científica da Universidade* de São Paulo. [s.n.], 2008. Disponível em:  $\langle \frac{http://uspdigital.usp.br/$  $\langle \frac{http://uspdigital.usp.br/$ [siicusp/cdOnlineTrabalhoVisualizarResumo?numeroInscricaoTrabalho=2592&](http://uspdigital.usp.br/siicusp/cdOnlineTrabalhoVisualizarResumo?numeroInscricaoTrabalho=2592&numeroEdicao=16) numeroEdicao $=16$ .

<span id="page-52-4"></span>5 DIGIAMPIETRI, L. A. et al. Um Sistema de Informação Extensível Para o Reconhecimento Autom´atico de LIBRAS. In: *VIII Simp´osio Brasileiro de Sistemas de Informação (SBSI 2012)*. [s.n.], 2012. Disponível em:  $\langle \frac{\hbar \omega}{2012}/\omega \frac{\hbar \omega}{2012}/0045.$ pdf $\langle \frac{\hbar \omega}{2012}/0045.$ pdf $\rangle$ .

<span id="page-52-5"></span>6 HALL, M. et al. The weka data mining software: An update. *SIGKDD Explor. Newsl.*, ACM, New York, NY, USA, v. 11, n. 1, p. 10–18, nov. 2009. ISSN 1931-0145. Disponível em:  $\langle \frac{http://doi.acm.org/10.1145/1656274.1656278\rangle}{http://doi.acm.org/10.1145/1656274.1656278\rangle}.$  $\langle \frac{http://doi.acm.org/10.1145/1656274.1656278\rangle}{http://doi.acm.org/10.1145/1656274.1656278\rangle}.$  $\langle \frac{http://doi.acm.org/10.1145/1656274.1656278\rangle}{http://doi.acm.org/10.1145/1656274.1656278\rangle}.$ 

<span id="page-52-6"></span>7 LI, Y. et al. A sign-component-based framework for Chinese sign language recognition using accelerometer and sEMG data. *IEEE transactions on bio-medical engineering*, IEEE, v. 59, n. 10, p. 2695–704, out. 2012. ISSN 1558-2531. Disponível em:  $\langle$ <http://ieeexplore.ieee.org/articleDetails.jsp?arnumber=6170877> $\rangle$ .

<span id="page-52-7"></span>8 YANG, Q. Chinese sign language recognition based on video sequence appearance modeling. In: *2010 5th IEEE Conference on Industrial Electronics and Applications*. IEEE, 2010. p. 1537–1542. ISBN 978-1-4244-5045-9. Disponível em:  $\langle$ <http://ieeexplore.ieee.org/lpdocs/epic03/wrapper.htm?arnumber=5514688> $\rangle$ .

<span id="page-52-8"></span>9 VOGLER, C.; METAXAS, D. ASL recognition based on a coupling between HMMs and 3D motion analysis. In: *Sixth International Conference on Computer Vision (IEEE Cat. No.98CH36271)*. Narosa Publishing

House, 1998. p. 363–369. ISBN 81-7319-221-9. Disponível em: ([http:](http://ieeexplore.ieee.org/lpdocs/epic03/wrapper.htm?arnumber=710744)  $//ieexplore.ieee.org/lpdocs/epic03/wrapper.htm?armumber=710744).$ 

<span id="page-53-0"></span>10 VOGLER, C.; SUN, H.; METAXAS, D. A framework for motion recognition with applications to American sign language and gait recognition. In: *Proceedings Workshop on Human Motion*. IEEE Comput. Soc, 2000. p. 33–38. ISBN 0-7695-0939-8. Disponível em:  $\langle \frac{\text{http://ieexplore.ieee.org/lpdocs/epic03/wrapper.}}{\text{http://ieexplore.ieee.org/lpdocs/epic03/wrapper.}}$ htm?arnumber= $897368$ .

<span id="page-53-1"></span>11 PORFIRIO, A. J. Reeconhecimento das Configurações de mão da LIBRAS a Partir de Malhas 3D. 2013, Disponível em:  $\langle \frac{http://www.inf.ufpr.br/vri/alumni/$  $\langle \frac{http://www.inf.ufpr.br/vri/alumni/$  $2013$ -AndresPorfirio/pos-defesa- $2013$ -03- $26.$ pdf).

<span id="page-53-2"></span>12 CHEN, X. et al. *Kinect Sing Language Translator expands communication possibilities*. Disponível em:  $\langle \frac{http://research.microsoft.com/en-us/collaboration}{$  $stories/kinect for signal language \csc.pdf.$ 

<span id="page-53-3"></span>13 ZAFRULLA, Z. et al. A novel approach to American Sign Language (ASL) phrase verification using reversed signing. In: *2010 IEEE Computer Society Conference on Computer Vision and Pattern Recognition - Workshops*. IEEE, 2010. p. 48–55. ISBN 978-1-4244-7029-7. ISSN 2160-7508. Disponível em:  $\langle \text{http://ieexplore.ieee.org/lpdocs/epic03/wrapper.htm?armumber=5543268\rangle.$ 

<span id="page-53-4"></span>14 SANTOS, A. P. T. et al. KINLIB - Protótipo de Ensino de LIBRAS Utilizando o KINECT. 2011, Disponível em:  $\langle \frac{http://engenharia.anhembi.br/$  $\langle \frac{http://engenharia.anhembi.br/$ tcc- $11/\text{ceo-}02.\text{pdf}$ .

<span id="page-53-5"></span>15 OIKONOMIDIS, I.; KYRIAZIS, N.; ARGYROS, A. A. Tracking the articulated motion of two strongly interacting hands. In: *2012 IEEE Conference on Computer Vision and Pattern Recognition*. IEEE, 2012. p. 1862–1869. ISSN 1063-6919. Disponível em:  $\langle \frac{\hbar \omega}{\hbar \omega} \rangle$ ieeexplore.ieee.org/lpdocs/epic03/wrapper. htm?arnumber= $6247885$ .

<span id="page-53-6"></span>16 PORTOGENTE. *Libras - Cursos - Portogente*. Acessado em: 2014-03-16. Disponível em:  $\langle \frac{\text{http://portogente.com.br/cursos/commicacao/libras-80423}}$ .

<span id="page-53-7"></span>17 GUIMARAES, C. et al. Evaluation of a computational description model of Libras (Brazilian Sign Language): Bridging the gap towards information access. In: *2011 FIFTH INTERNATIONAL CONFERENCE ON RESEARCH CHALLENGES IN INFORMATION SCIENCE*. IEEE, 2011. p. 1–10. ISBN 978-1-4244-8670-0. ISSN 2151-1349. Disponível em:  $\langle \frac{\hbar \omega}{\hbar \omega}$ /ieeexplore.ieee.org/lpdocs/epic03/wrapper.htm?arnumber=6006855).

<span id="page-53-8"></span>18 ANTUNES, D. R. et al. A framework to support development of Sign Language human-computer interaction: Building tools for effective information access and inclusion of the deaf. In: *2011 FIFTH INTERNATIONAL CONFERENCE ON RESEARCH CHALLENGES IN INFORMATION SCIENCE*. IEEE, 2011. p. 1–12. ISBN 978-1-4244-8670-0. ISSN 2151-1349. Disponível em:  $\langle \frac{\hbar \omega}{\hbar \omega}$ /ieeexplore.ieee.org/lpdocs/epic03/wrapper.htm?arnumber=6006832.

<span id="page-54-0"></span>19 DUDUCHI, M.; CAPOVILLA, F. C. BuscaSigno. In: *Proceedings of VII Brazilian symposium on Human factors in computing systems - IHC '06*. New York, New York, USA: ACM Press, 2006. p. 21. ISBN 1595934324. Disponível em:  $\langle \text{http://dl.acm.org/citation.cfm?id=1298023.1298027}\rangle.$  $\langle \text{http://dl.acm.org/citation.cfm?id=1298023.1298027}\rangle.$  $\langle \text{http://dl.acm.org/citation.cfm?id=1298023.1298027}\rangle.$ 

<span id="page-54-1"></span>20 MICROSOFT. *Kinect*. Acessado em: 2014-03-04. Disponível em:  $\langle \frac{http://www.xbox.com/en-US/kinect}{http://www.xbox.com/en-US/kinect}.$  $\langle \frac{http://www.xbox.com/en-US/kinect}{http://www.xbox.com/en-US/kinect}.$  $\langle \frac{http://www.xbox.com/en-US/kinect}{http://www.xbox.com/en-US/kinect}.$ 

<span id="page-54-2"></span>21 BLOG, M. P. C. *Part 1 - Introduction to Microsoft Kinect - Microsoft Pakistan Community Blog - Site Home - MSDN Blogs*. Acessado em: 2014-04-01. Disponível em:  $\frac{\hbar t}{\hbar t}$ //blogs.msdn.com/b/pakistan/archive/2013/01/26/  $part-1-introduction-to-microsoft-kinect. aspx.$ 

<span id="page-54-3"></span>22 BLOG, M. P. C. *Part 2 - Getting started with Microsoft Kinect - Microsoft Pakistan Community Blog - Site Home - MSDN Blogs*. Acessado em: 2014-04-01. Disponível em:  $\langle \frac{\text{http://blogs.msdn.com/b/pakistan/archive/2013/02/03}}$  $part-2$ -getting-started-with-microsoft-kinect.aspx).

<span id="page-54-4"></span>23 RUSU, R. B.; COUSINS, S. 3D is here: Point Cloud Library (PCL). In: *IEEE International Conference on Robotics and Automation (ICRA)*. Shanghai, China: [s.n.], 2011.

<span id="page-54-5"></span>24 IZADI, S. et al. Kinect Fusion: Real-time 3D Reconstruction and Interaction Using a Moving Depth Camera. In: *Proceedings of the 24th annual ACM symposium on User interface software and technology - UIST '11*. [s.n.], 2011. p. 559. ISBN 9781450307161. Disponível em: h[http://dl.acm.org/citation.cfm?id=2047270\\$](http://dl.acm.org/citation.cfm?id=2047270$\delimiter "026E30F $nhttp://dl.acm.org/citation.cfm?doid=2047196.2047270)\delimiter"026E30F\$nhttp:  $//$ dl.acm.org/citation.cfm?doid=2047196.2047270 $).$ 

<span id="page-54-6"></span>25 NEWCOMBE, R. A. et al. KinectFusion: Real-time dense surface mapping and tracking. In: *2011 10th IEEE International Symposium on Mixed and Augmented Reality, ISMAR 2011*. [S.l.: s.n.], 2011. p. 127–136.

<span id="page-54-7"></span>26 SHOTTON, J. et al. Real-time human pose recognition in parts from single depth images. *Communications of the ACM*, ACM, v. 56, n. 1, p. 116, jan. 2013. ISSN 00010782. Disponível em:  $\hbar t$ p://dl.acm.org/ft\ [gateway.cfm?id=2398381&](http://dl.acm.org/ft\_gateway.cfm?id=2398381&type=html)  $type=$ html $\angle$ .

# **APENDICE A -- DIAGRAMA DE ˆ SEQUENCIA ˆ**

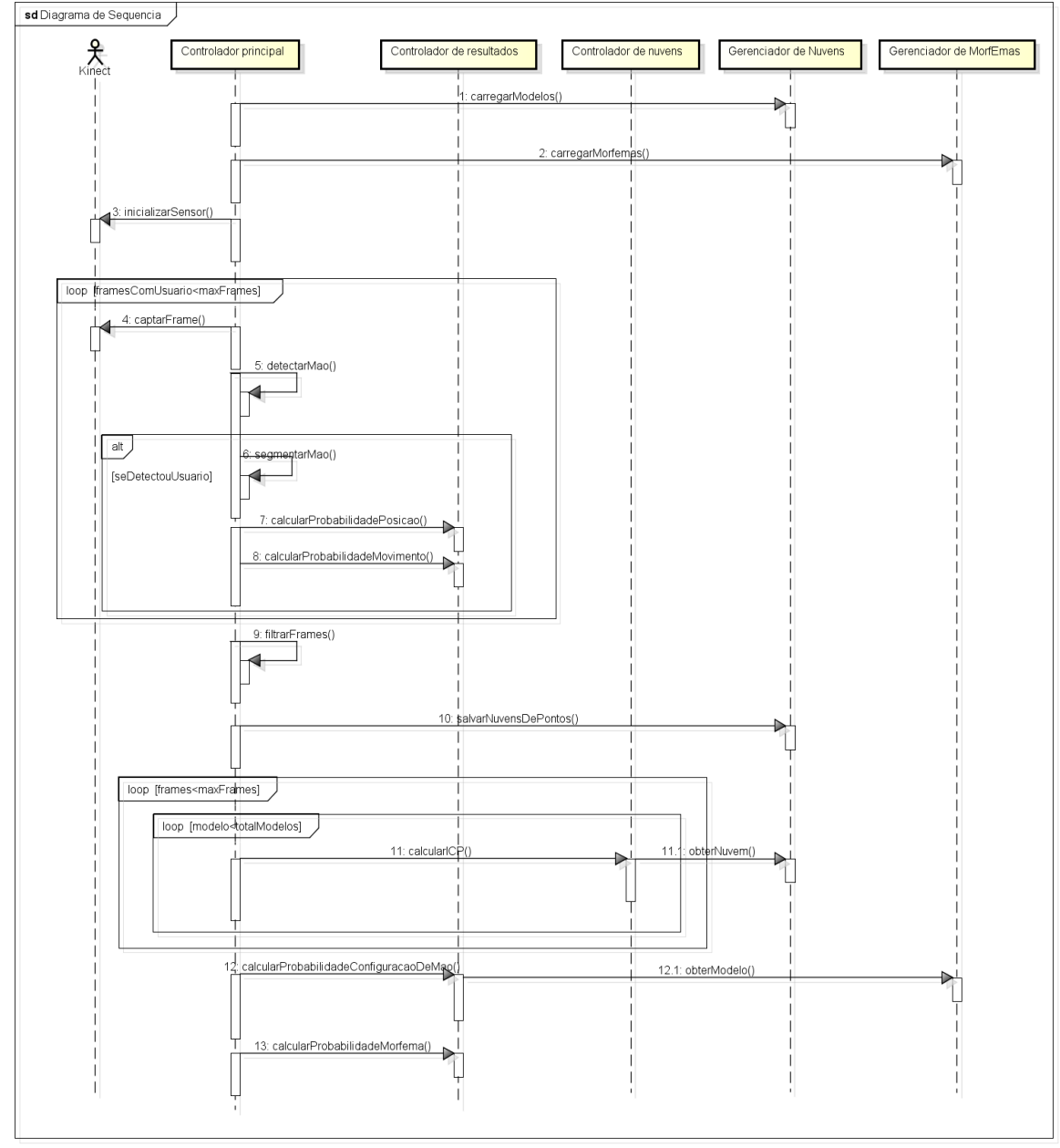

powered by Astah<mark>es</mark>

# <span id="page-56-0"></span>**APENDICE B -- MODELOS ˆ**

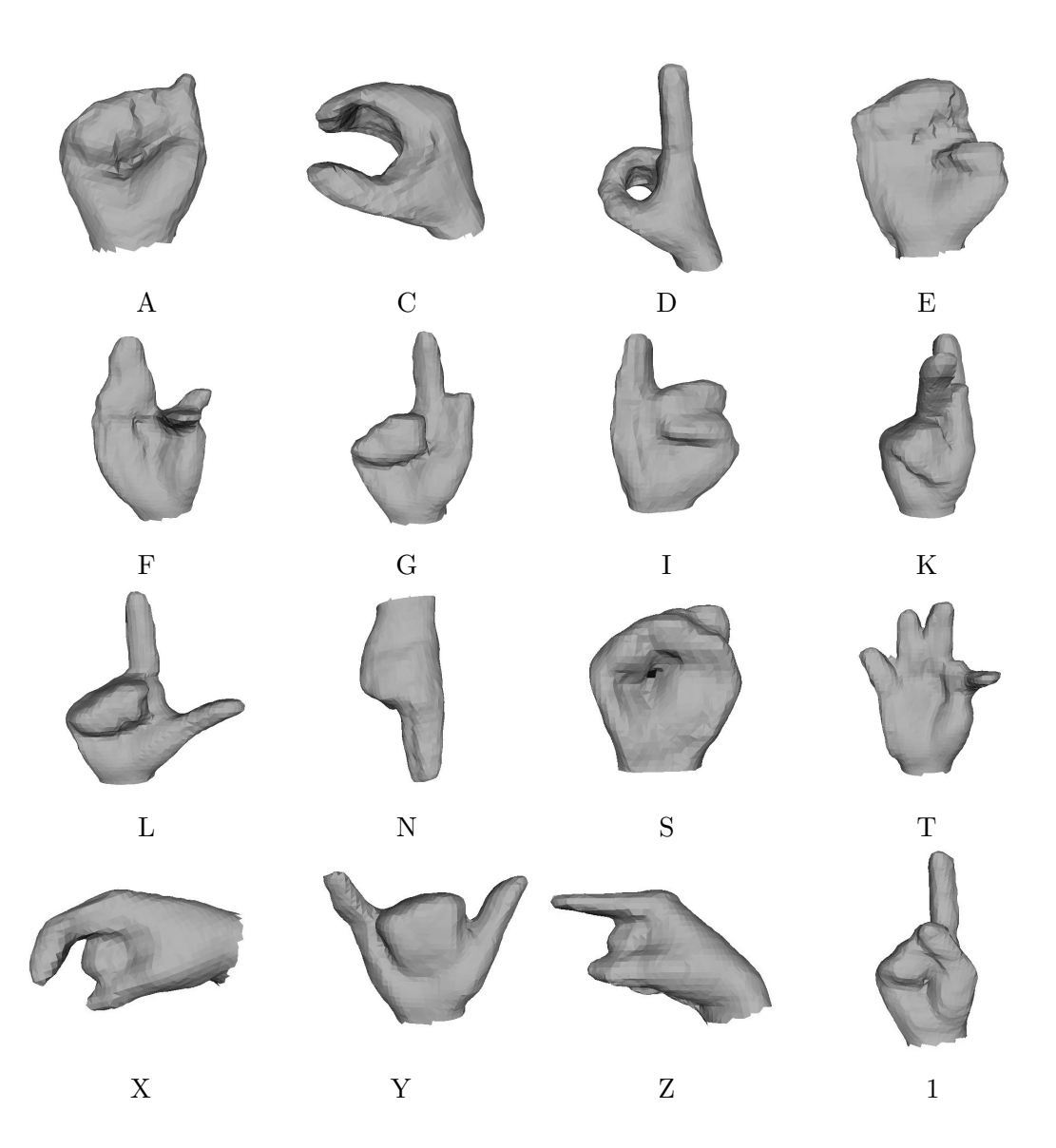

<span id="page-57-0"></span>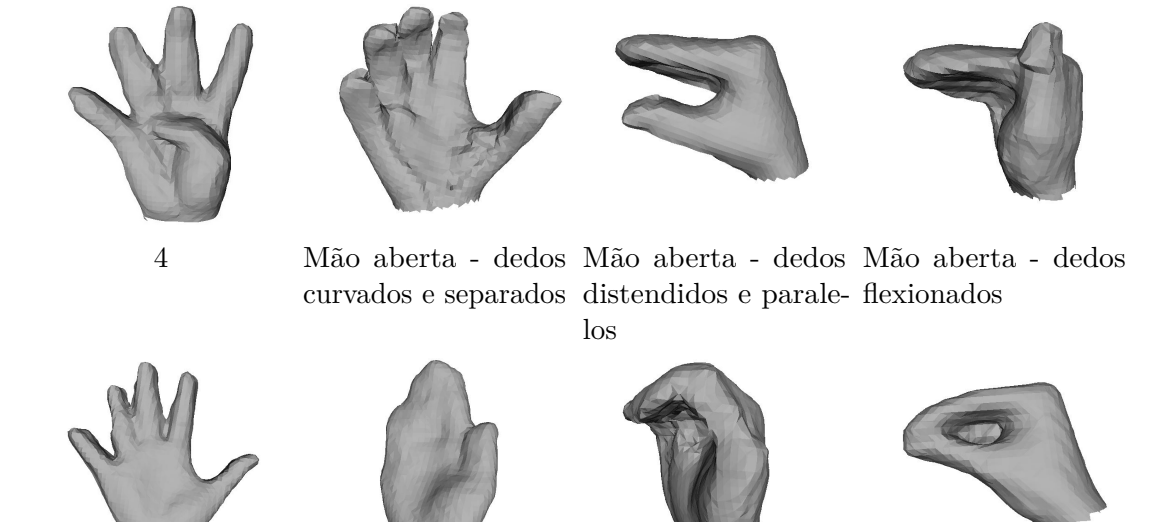

M˜ao aberta - dedos M˜ao aberta - dedos M˜ao aberta - dedos M˜ao aberta - ponta separados unidos unidos e curvados dos dedos unidos